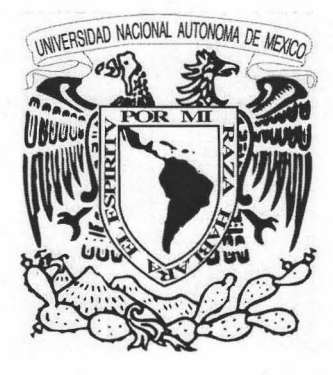

# **UNIVERSIDAD NACIONAL AUTÓNOMA DE MÉXICO**

#### ESCUELA NACIONAL DE ARTES PLÁSTICAS

"Producción, difusión y trascendencia del ler. Catálogo de Ilustradores de la ENAP"

> Tesina Que para obtener el título de:

Licenciado en Diseño y Comunicación Visual

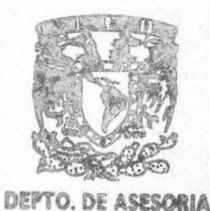

Presenta

Mario Raúl Villegas Rojano

**BSCUELA NACIONAL DE ARTES PLASTICA X8CHlHllC8 Do'** 

**PAlA LA TITULACIOM** 

Director de Tesina: Mtro. Guillermo de Gante Hernández

México, D.F., 2005

344316  $m$ .

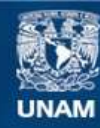

Universidad Nacional Autónoma de México

**UNAM – Dirección General de Bibliotecas Tesis Digitales Restricciones de uso**

#### **DERECHOS RESERVADOS © PROHIBIDA SU REPRODUCCIÓN TOTAL O PARCIAL**

Todo el material contenido en esta tesis esta protegido por la Ley Federal del Derecho de Autor (LFDA) de los Estados Unidos Mexicanos (México).

**Biblioteca Central** 

Dirección General de Bibliotecas de la UNAM

El uso de imágenes, fragmentos de videos, y demás material que sea objeto de protección de los derechos de autor, será exclusivamente para fines educativos e informativos y deberá citar la fuente donde la obtuvo mencionando el autor o autores. Cualquier uso distinto como el lucro, reproducción, edición o modificación, será perseguido y sancionado por el respectivo titular de los Derechos de Autor.

#### **AGRADECIMIENTOS**

#### Agradezco a:

Primeramente a mi madre, por todo: cariño, compresión, amor, apoyo, sin ello simplemente no hubiera nada. A mis hermanos: Mariano y Sofía: su apoyo, Adrián: su apoyo, respeto y entusiasmo al Igual que Juan. Tania y Adrián Moguel. mi cuñado: la ayuda y compresión. A mi abuelo su apoyo también; a mi abuela Sofía, a quién dedico esta tesina junto con Alejandro Moreno Alejo (perro J, no era tiempo, desde donde sea que se encuentren, allá los veo. A mis tíos Norma y Pepe, Cacho y Rey. A don Santiago que se le recuerda mucho. A Claudia Hernández, mi novia, ojalá que podamos crecer juntos y realizar los sueños, te amo. A los cuates de la secundaria y el valle. A mis otros carnales: Víctor Varas, Gerardo Vásquez, Juan Carlos Torres, a Pavel Iván G., Agustín Ángeles (hombre zoo), a Dany "ri nconeroshortdicksalamideshuesadopollito" boy García y Alfonso Domínguez su apoyo, amistad y el "paro". A la banda de la ENAP: Wblester que sin ti no se hubiera realizado esto, al Eduardo Ruiz, que chido, al Ixbalanqué su respeto y apoyo, a Ipa Becerril su entusiamo y apoyo, y a la demás banda. Los hienos, que risueños!!! A Eliuth Herrera gracias!, A la Cloaca uno y dos: Teo, Carlitos "consomate", Gabi gabhicha gaber, Hirepan, Angie peraloca, Tanai satanai, Ivonne Flores, Paco Pérez pakintouch. Al tavo por la oportunidad. A DJM por las enseñanzas, a tanta y tanta gente

chida que igual se me olvida. A todos mis queridos sobrinos que siempre los querré y apoyaré, no olvido sus risas: Marianito, Norman, Emmanuel, Elizabeth, Josseline y el pequeño Marshall. A Elizabeth Naves, a Ricardo de la Era. A Guillermo De Gante por la ayuda y a José Luis Acevedo Heredia guía en cuatro años de carrera: amigo, compañero y colega, en fin, a todos por este "rock and roll".

A esa fuerza que le da vueltas al motor de mi corazón, por estar aquí en esta vida y permitirme conocerla, estar en el momento preciso en el lugar adecuado, por dejarme conocer y tocar los colores tan maravillosos de ella, por escuchar sus ruidos hermosos, por su olor y su sabor. Por la magia: GRACIAS.

Finalmente, y no por ello menos importante, a: Raúl Villegas Estrada mi padre, por lo que hiciste, gracias por esta vida.

Por ser universitario ... Universidad, México, Pumas: GOYA, goya ...

#### **TEMA**

ler. Catálogo de Ilustradores de la Escuela Nacional de Artes Plásticas, proyecto y publicación.

#### **TíTULO**

"Producción, difusión y trascendencia deller. Catálogo de Ilustradores de la ENAP".

#### **OBJETIVOS GENERALES**

1.- Analizar, explicar y describir el desarrollo del 1er. Catálogo de llustradores de la ENAP identificando el contexto específico en que se llevo a cavo, sus influencias en cuanto a sus antecedentes en nuestro país y la problemática a la que se enfrento en dicho proceso para su مَّالِي المُسْتَخِيرِ publicación.<br>Publicación.

2.- Elaborar un documento testimonial audiovisual (OVO) de forma sintetizada pero sustanciosa, que contenga el registro vivo de este suceso en nuestra institución educativa para que se de a conocer todo lo que interviene en un proyecto de esta índole.

#### **OBJETIVOS ESPECíFICOS**

l.-Identificar los antecedentes de publicaciones de este tipo en nuestro país.

2.- Situar el contexto en que se origino y llevo a cavo el desarrollo y publicación de dicho documento: las limitantes, la problemática, logros y alcances.

3.- Realizar un análisis descriptivo de las etapas de desarrollo: "Producción, Difusión y Trascendencia" de la publicación del ler. Catálogo de Ilustradores de la Escuela Nacional de Artes Plásticas.

4.- Elaborar un video OVO como registro de dicho proyecto.

#### ~ **PLANTEAMIENTO DEL PROBLEMA**

.<br>Debido a la profesionalización de la ilustración, la creación de una nueva carrera llamada Diseño<br>y Comunicación Visual 1997 en la Escuela Nacional de Artes Plásticas la cual tiene cinco áreas terminales de especialización, dentro de ellas la llustración, surgió la necesidad de crear una publicación que registrara e hiciera patente dicha labor creadora resultado de cuatro años y medio de carrera de esta primera y nueva generación de egresados especializados en la ilustración. Ni en la Escuela Nacional de Artes Plásticas ni en otras dependencias de la universidad, existe un material de esta índole que recopile y contenga el trabajo de toda una generación con esta especialidad en concreto; así mismo esta fórmula se puede aplicar para las cuatro orientaciones restantes, a saber: multimedia, simbología y soportes tridimensionales, editorial y fotografía que **g bien puede ser en un documento de versión integral o una publicación de cada orientación en**  particular. Por ello se considera que la propuesta y realización de el 1er. Catálogo de llustradores de la ENAP, la elaboración de este documento que analiza y describe etapas esenciales del proceso de desarrollo de este proyecto culminado en su publicación es punta de lanza que abre brecha <sup>~</sup>**en nuestra institución para futuros proyectos que enriquezcan la cultura gráfica de nuestra**  prestigiada institución.

#### **JUSTIFICACIÓN NA LA CALCACIÓN DE LA CALCACIÓN DE LA CALCACIÓN DE LA CALCACIÓN DE LA CALCACIÓN DE LA CALCACIÓN D**

El diseño gráfico así como otras disciplinas, han tenido que atravesar por un proceso de reestructuración, el cual debe ajustarse a los distintos contextos por los que atraviesa nuestra ; realidad nacional. Este proceso, ha llevado al diseño gráfico, principalmente en la Escuela Nacional de Artes Plásticas, a renovar sus anteriores planes de estudio y revalorizar las distintas áreas de esta disciplina en el ámbito profesional, desembocando así, en una nueva carrera que no cambia <sup>~</sup> en esencia, la cual es satisfacer las necesidades de comunicación visual, pero que sí se ajusta g ft Y profesionaliza las principales áreas en las que interviene el diseño gráfico. Una de estas áreas :;;"' importantes es la ilustración, que si bien tiene un referente histórico con otras disciplinas de las artes Visuales, no ha tenido el estudio adecuado ni profundo, tanto histórico como iconográfico; i y que no se le ha señalado como tal, como una disciplina, sino como una de las áreas más que <sup>~</sup> integran ya sea al dibujo o a la pintura.<br>Así pues, ante la profesionalización de la ilustración, es necesario contar con mas proyectos y as

publicaciones que proyecten a nuestros egresados al mercado laboral, es también necesario <sup>~</sup> iniciar las primeras investigaciones de esta disciplina para contar con elementos didácticos, no <sup>~</sup> es el caso en este proyecto pero no esta por demás mencionarlo, los cuales ayuden u orienten al alumno en su formación profesional, y así, no solamente contar con la capacidad de técnica de ilustrar sino que también con los conceptos más adecuados y los referentes históricos, como el ler. Catálogo de Ilustradores de la ENAP, que permitan un mayor desenvolvimiento y conocimiento del área.

A partir de lo anteriormente mencionado, la labor de este documento es precisamente la de analizar y describir el proceso de desarrollo del ler. Catálogo de Ilustradores de la Escuela Nacional de Artes Plásticas, y así proporcionarle a las siguientes generaciones la base histórica que le permita seguir desarrollando esta iniciativa a largo plazo en nuestra institución y perneé a las otras áreas terminales de la carrera de Diseño y Comunicación Visual, y por que no, a la carrera de Artes Visuales también.

Como parte de la primera generación de esta carrera nueva, que año con año se vislumbra y da forma así misma cargada de grandes expectativas, es necesario y es una gran responsabilidad fijar los primeros cimientos que permitan que esas expectativas planteadas se cumplan y florezcan en cada unos de los profesionales egresados de ella, labor conjunta que estudiantes y académicos deben realizar.

## <sup>~</sup>**HIPÓTESIS** <sup>z</sup>

Analizando el proceso de creación del 1er. Catálogo de llustradores de la ENAP, en ciertos aspectos, se determinará si las metas, criterios y objetivos a mediano y largo plazo se han cumplido, se <sup>~</sup>verificara este hecho histórico en nuestra Institución educativa y su impacto a diversos sectores dentro y fuera de ella.

# **íNDICE**

#### **INTRODUCCiÓN**

**CAPíTULO 1.- Antecedente en México, contexto de origen y desarrollo del1er. Catálogo de Ilustradores de la ENAP.** 

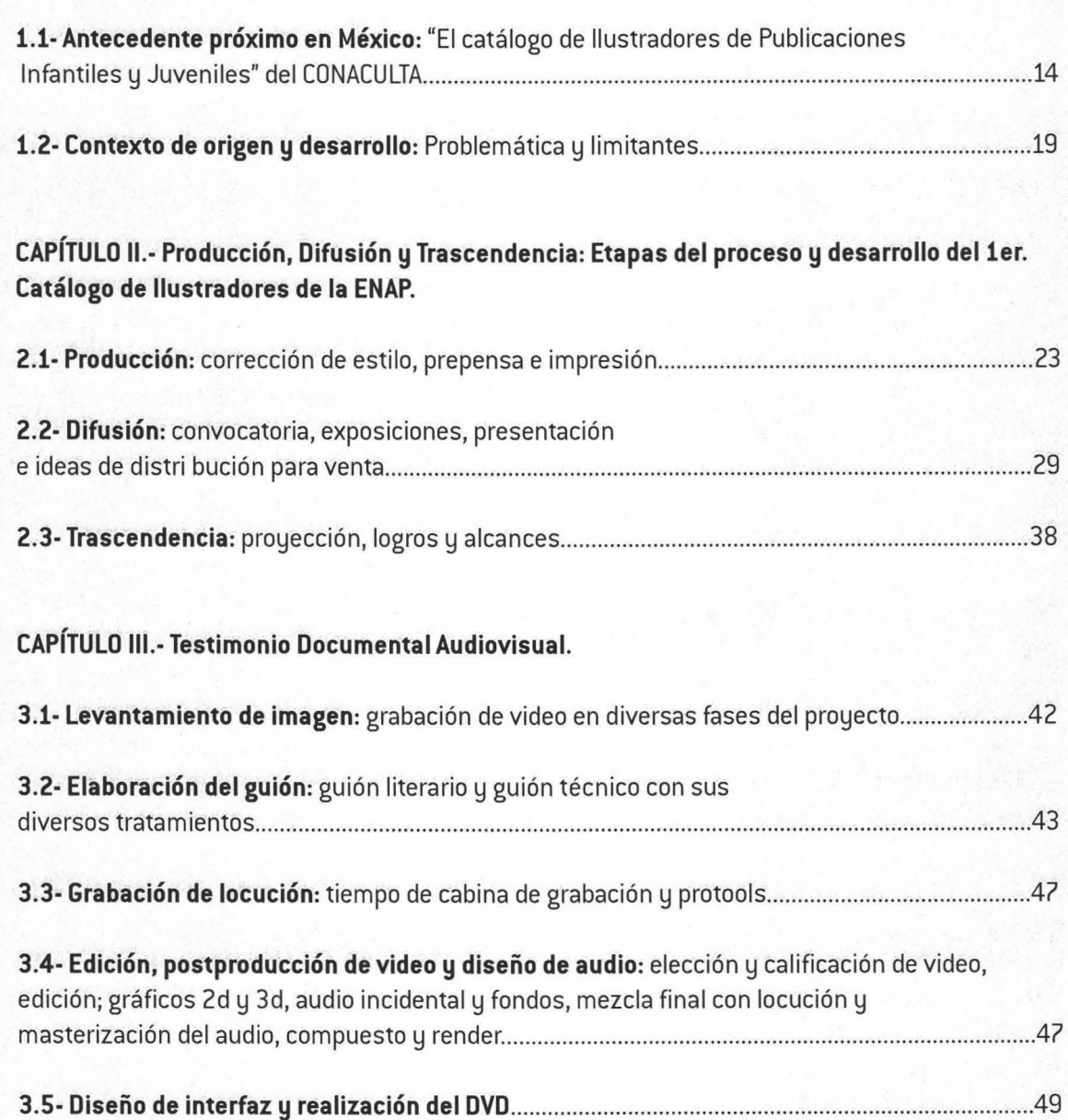

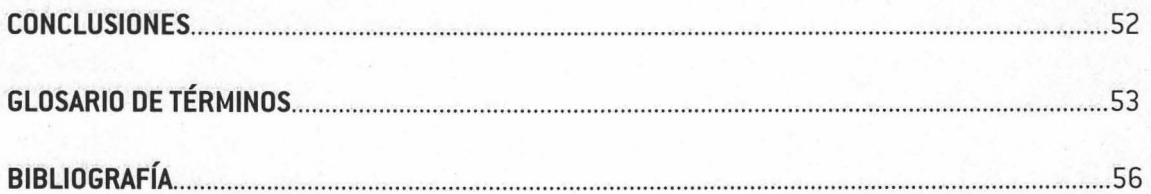

"Los jóvenes diseñodores deben estar conscientes de que no diseñan sólo para el/os, no pueden dedicarse sólo a experimentar; la experimentación sólo sirve cuando se acompaña de una hipótesis, *y* cuando ésta se comprueba a través de un diseño".

**Alejandro Magallanes.** 

#### **INTRODUCCiÓN**

Ilustrar implica siempre partir de un concepto, abstraer una idea para transformarla en imagen mental primero y luego plasmarla como imagen visual. Ilustrar supone configurar plásticamente una serie de significados en un manifiesto gráfico que integra el estilo personal y el dominio de la técnica. Ilustrar, además, conlleva la posibilidad de ampliar el espectro semántico de un mensaje, logrando múltiples excedentes de sentido dada la riqueza expresiva que resulta de la unidad armónica entre el dibujo, los recursos de presentación, los soportes y la definición exegética de la temática.

La ilustración como expresión gráfica comunicativa cuenta mundialmente con una amplia historia en el devenir de técnicas y procesos de producción; en nuestro país, se reconoce cada vez más como una especialidad del diseño gráfico con tradición y trascendencia propias a partir de sus exponentes con propuestas conceptuales y gráficas diversas.

Nuestra Escuela Nacional de Artes Plásticas ha sido uno de los espacios universitarios más destacados en lo que a formación de ilustradores se refiere. Una muestra reciente de ello es el 1er. Catálogo de Ilustradores, proyecto que nació de Mario Villegas y Wblester Suazo egresados de la Licenciatura en Diseño y Comunicación Visual con Orientación en Ilustración. Todo el proceso de producción y diseño editorial estuvo a cargo de Mario y Wblester.

En el presente documento se analiza y describe, de ahí su importancia, para poder vislumbrar elementos fundamentales que van desde el contexto en que se gesta, problemáticas, alcances y demás datos que se suscitaron en el desarrollo del proceso del catálogo del ler Catálogo de Ilustradores de la ENAP para comprender su importancia y trascendencia como proyecto estudiantil hasta elevarse a la institucionalización.

No es una investigación exhaustiva del tema, sino una narración de ello destacando puntos importantes y analizándolos de forma objetiva como un protagonista del mismo.

Tiene como finalidad pues, dar a conocer partes específicas de este proceso: la producción, la

"Los jóvenes diseñadores deben estar conscientes de que no diseñan sólo para el/os, no pueden dedicarse sólo a experimentar; la experimentación sólo sirve cuando se acompaña de una hipótesis, *y* cuando ésta se comprueba a través de un diseño". **Alejandro Magallanes.** 

#### **INTRODUCCIÓN**

Ilustrar implica siempre partir de un concepto, abstraer una idea para transformarla en imagen mental primero y luego plasmarla como imagen visual. Ilustrar supone configurar plásticamente una serie de significados en un manifiesto gráfico que integra el estilo personal y el dominio de la técnica. Ilustrar, además, conlleva la posibilidad de ampliar el espectro semántico de un mensaje, logrando múltiples excedentes de sentido dada la riqueza expresiva que resulta de la unidad armónica entre el dibujo, los recursos de presentación, los soportes y la definición exegética de la temática.

La ilustración como expresión gráfica comunicativa cuenta mundialmente con una amplia historia en el devenir de técnicas y procesos de producción; en nuestro país, se reconoce cada vez más como una especialidad del diseño gráfico con tradición y trascendencia propias a partir de sus exponentes con propuestas conceptuales y gráficas diversas.

Nuestra Escuela Nacional de Artes Plásticas ha sido uno de los espacios universitarios más destacados en lo que a formación de ilustradores se refiere. Una muestra reciente de ello es el 1er. Catálogo de Ilustradores, proyecto que nació de Mario Villegas y Wblester Suazo egresados de la Licenciatura en Diseño y Comunicación Visual con Orientación en Ilustración. Todo el proceso de producción y diseño editorial estuvo a cargo de Mario y Wblester.

En el presente documento se analiza y describe, de ahí su importancia, para poder vislumbrar elementos fundamentales que van desde el contexto en que se gesta, problemáticas, alcances y demás datos que se suscitaron en el desarrollo del proceso del catálogo del 1er Catálogo de Ilustradores de la ENAP para comprender su importancia y trascendencia como proyecto estudiantil hasta elevarse a la institucionalización.

No es una investigación exhaustiva del tema, sino una narración de ello destacando puntos importantes y analizándolos de forma objetiva como un protagonista del mismo.

Tiene como finalidad pues, dar a conocer partes específicas de este proceso: la producción, la

difusión y la trascendencia, de la planeación, diseño, etc., se hablara en otro documento.

Se plantea y explica la realización de el último de los proceso también, el de el diseño y creación de un material de registro, un video registro como parte final de este proceso en el cual a grandes rasgos se muestra el proceso mismo.

Para llevar a cavo este documento se hizo uso de las fuentes de información directa, en <sup>~</sup>menor medida, de la investigación documental: la lectura; en mayor medida se recurrió a la investigación de campo: la investigación de campo de esta, la observación participante que nos lleva a la participación militante del proceso y desarrollo del proyecto generado con el Catálogo de llustradores de la ENAP como un proceso social y estando dentro de el y ser parte de el, conociéndolo, realizándolo, gestándolo.

De esta manera, el método general que se propone es el Heurístico (del griego, eurisko: hallar, encontrar] Hallar la verdad por medio de la investigación y la experimentación.

Finalmente se agradece a todo lector su atención hacia este documento, gracias.

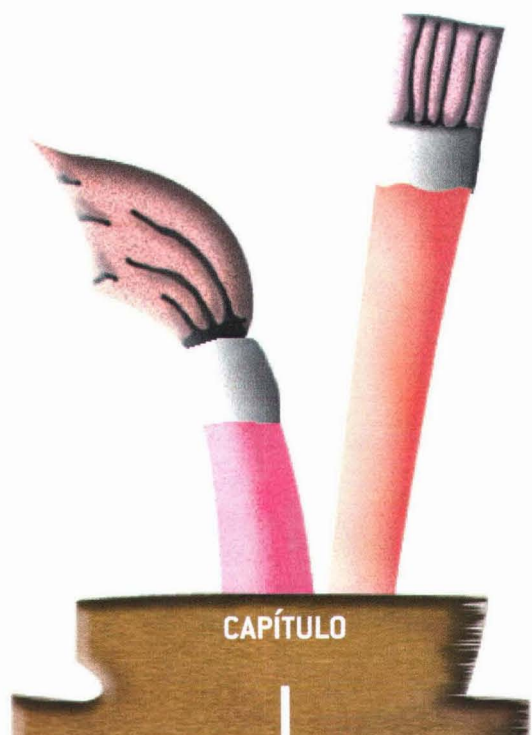

Antecedente en México, contexto de origen y desarrollo del 1er.<br>Catálogo de llustradores de la  $\overline{\mathsf{N}}$  $\mathsf{A}$  $P$  $E^{\pm}$ 

"El diseñador debe ser observador *y* crítico de su entorno, más al/á del ámbito del diseño, debe conocer su circunstancia social *y* cultural". **Alejandro Magallanes.** 

#### <sup>~</sup>**1.1- ANTECEDENTE PRÓXIMO EN MÉXICO**

<sup>~</sup>**El catálogo de Ilustradores de Ilustradores de Publicaciones Infantiles y Juveniles que edita el** I **CONACULTA a través de la Dirección General de Publicaciones.** 

El antecedente más próximo del que se tiene conocimiento y que en esencia se ajusta y que es parámetro y referencia en experiencia es el Catálogo de Ilustradores de Publicaciones Infantiles *y*  Juveniles que edita el CONACULTA a través de OGP.

Ese catálogo que hace 14 años surge como una necesidad de los profesionales del libro infantil y juvenil para dar a conocer el trabajo de los ilustradores, así como para ofrecer el editor alternativas de elección entre diversas técnicas y estilos,

Es en 1985, que a través de iniciativas independientes, se llevó a cabo el Encuentro de Ilustradores en el Museo de Arte Carrillo Gil. Desde entonces, los ilustradores comenzaron a buscar foros para la difusión de su trabajo, Surgió así la iniciativa para publicar un catálogo, la cual por el momento no prosperó,

Retomando las inquietudes que estos profesionales habían externado desde tiempo atrás, en 1990 se organizó el Primer Encuentro de Ilustradores de Publicaciones Infantiles *y* Juveniles, del 2 al 3 de noviembre, en el marco de la X Feria Internacional del Libro Infantil y Juvenil (FILIJ), convocado por el Consejo Nacional para la Culturas y las Artes a través de la Dirección General de Publicaciones. Como uno de los primeros resultados del encuentro, se lanzó la convocatoria nacional para la elaboración del Catálogo de Ilustradores de Publicaciones Infantiles *y* Juveniles. El objetivo principal era reunir las obras más relevantes a nivel nacional, ya que el trabajo de ilustradores de libros infantiles y juveniles era un tanto joven e incipiente y por lo tanto poco conocido.

La convocatoria tuvo una respuesta favorable. En noviembre de 1991, se presentó en la FILlJ una exposición de los trabajos presentados. En enero de 1992 el jurado seleccionó las ilustraciones que quedarían incluidas en dicho catálogo y otorgó tres primeros lugares y cinco menciones honoríficas.

Para la realización de ese catálogo se retomó la experiencia de otros trabajos similares: el que se realiza para la exposición anual de Bolonia, Italia; la Bienal de Bratislava, Checoslovaquia; la Bienal de Cataluña, España, y algunos otros de ilustradores comerciales de E.U.A. y Europa.

En ese entonces ese libro fue el primer documento con ese carácter en México. Con 96 ilustraciones de 62 autores.

A nivel internacional constituyó una alternativa de servicios profesionales de mexicanos para las editoriales de todo el mundo y un medio preciso de difusión de la cultura gráfica de nuestro país.

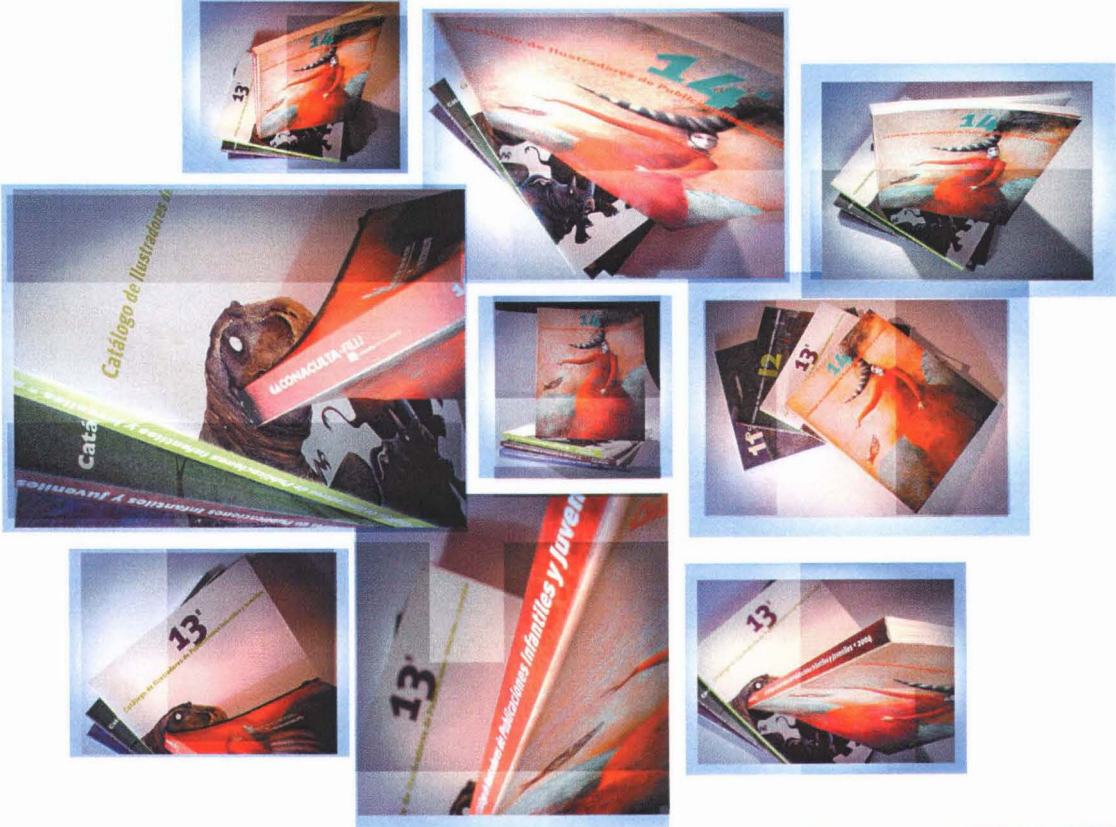

Catálogos 12, 13 y 14 DGP/CONACULTA.

#### Algunos de los Ilustradores participantes:

Manuel Ahumada g Rosario Aragón Okamura Martha Avilés Junco Arno Avilés Pallares Rafael Barajas Heidi Brandt Leonid Mijailovich Nepomniaschi José Hermilo Gómez Avelardi Blanca Dorentes Luis Fernando Enríquez Rocha María Guadalupe Pacheco Marcos Felipe Ugalde Alcántara Fabricio Vanden Broeck

#### **Eljurado:**

Felipe Dávalos González Rocío Miranda Saracho Carlos Palleiro Palleiro Carlos Pellicer López Luis Rojo Dueñas Gerardo Suzán Prone Pascual Borzelli Iglesias

En respuesta a la convocatoria publicada por la Dirección General de Publicaciones del Consejo Nacional para la Cultura y las Artes en 1991, se recibieron hasta el día 30 de septiembre 430 trabajos firmados bajo seudónimo,

Después de deliberar ampliamente, el día 23 de enero de 1992 el jurado decidió otorgar un primer, un segundo, un tercer lugar y 5 menciones honoríficas.

Asimismo fueron seleccionadas 87 ilustraciones para ser incluidas en el Catálogo de Ilustradores de Publicaciones Infantiles *y* Juveniles 1991, que fue editado por la Dirección General de Publicaciones del CONACULTA en el que figurarían en primer termino las obras premiadas y las que corresponden a las cinco menciones honoríficas y por último en orden alfabético los 87 trabajos seleccionados.

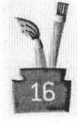

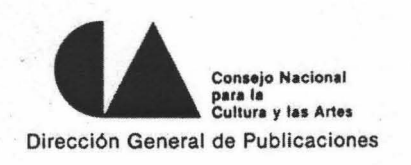

Miembros del jurado de la Primera Convocatoria Nacional, para la elaboración del Catalogo de lIuslradores de Publicaciones Infantiles y Juveniles

linewald

Felipe Dávalos Ilustrador independiente

Role, Viranda

Rocío Miranda Representante de CIDCLI

Carlos Palleiro Ilustrador independiente

Luís Rojo Representante de la Dirección General de Publicaciones

Contre Pelline.

Carlos Pellicer Representante de IBBY México

Pascual Borzelli Representante de la<br>Dirección General de Publicaciones Secretario de Actas

Gerardo Suzán Ilustrador independiente Presidente del jurado

Acta de jurado de Catálogo de Ilustradores del CONACULTA.

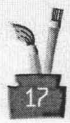

Así pues, este mismo formato de estructura y organización sigue vigente en este catálogo que durante catorce años se ha venido editando desde aquel memorable acontecimiento en 1991 con sus respectivos brotes de manifestación desde 1985, hoy esta próxima la convocatoria para su decimoquinta edición del 2005.

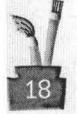

#### **1.2- CONTEXTO DE ORíGEN Y DESARROLLO**

#### **Problemática y limitantes.**

Hace tres años se concibió la idea de crear el catálogo de ilustradores de la ENAP, desde luego ~ fue objeto de escepticismo, pues con la problemática de la primera generación de Diseño y Comunicación Visual cursando noveno y último semestre, el clima en aquel entonces era un tanto de descontrol pues por un lado autoridades y académicos solucionaban o pretendían solucionar aquellos detalles que surgían al abrir paso con esta nueva carrera, y sobre la marcha así fue, aunado al de sufrir el efecto de una huelga de casi 11 meses pocos años atrás eso, de cierta <sup>~</sup> forma, floreció más la apatía y descontento por parte de los alumnos, además de que fue un caos <sup>~</sup> en cuestión de calendario y las cosas se hacían al vapor; resultado de ellos el tan sonado "9no, Bis" f que fue llamado así aun segundo noveno semestre que se abrió para alumnos de esta primera <sup>~</sup> generación para poder emparejarse, si es que debían materias, etc., y salir prácticamente con los demás alumnos regulares pues detrás estaba la segunda generación de esta carrera.

Surge como una idea de tesis, en su primera concepción se planteo como un catálogo anuario el cual contenía el trabajo de los integrantes de esta generación en el área de ilustración y la caricatura de cada uno de ellos para conformar el anuario con sus respectivos datos y una investigación acerca de la caricatura en México, Por cuestiones diversas y consejos de algunos maestros se decide realizarlo como un proyecto de publicación independiente para buscar el apoyo de patrocinadores y llevarlo por buen cause.

De esta forma, y después de darle a la idea diversos tratamientos, los alumnos: Mario Villegas *y* Wblester Suaso gestadores del proyecto, deciden en conjunto formar el comité organizador para dicha empresa contando con la asesoría y consejos de profesores como José L. Heredia *y* Guillermo De Gante, entre algunos otros, En ese momento no se contaba con ningún apoyo institucional todo era iniciativa estudiantil y así se lanza la convocatoria a la comunidad de esta generación y en esa área en específico, a manera de concurso para motivar a los compañeros a participar en este proyecto, No fue sencilla esta labor, los compañeros impregnados algunos de la apatía que circulaba en la ENAP, por causas ya mencionadas, se mostraban renuentes, incluso se dijo que era un proyecto que no se concretaría, que era muy difícil y lo fue pero a pesar de eso se ralizó,

Una cuestión que en cierto momento fue una limitante es la de un comité formado solo por dos personas, dos personas que hacían todo desde lo más mínimo hasta lo más complejo, para un proyecto de esta naturaleza dos personas son muy pocas un mínimo de cinco personas es más que suficiente con una buena organización y reparto de responsabilidades así cada quién trabaja en algo en específico y lo que se requiera todos en conjunto,

Recursos en todo un primer momento no los hubo, a no ser de escasos dos mil pesos que

se recaudaron por concepto de inscripción en la convocatoria \$50.00 por participante, pero suficientes para poder realizar dos dummies de excelente factura con un acabado prácticamente al real.

Los patrocinadores nunca llegaron, y no es que llegaran por arte de magia pues el intento se hizo pero pocos creían en dos estudiantes sin demás apoyo ni siquiera institucional, solo moral por parte de algunas personas. Así pues hubo entrevistas con gente de Arte y Material, Casa Serra, HP, Fundación Telmex, Fundación Televisa y Pochteca donde se nos dijo que si apoyaban a proyectos pero que una ocasión un profesor de nuestra ENAP les solicitó su colaboración y se la dieron pero que nunca tubo la atención de avisarles de nada y por esa causa un proyecto como el nuestro proveniente de la ENAP no contó con su ayuda. Entrevistas, citas, cartas y llamadas el resultado: decepción y desánimo uno de los argumento "el presupuesto para ese tipo de ayuda se termino hay que esperar hasta otro año".

Otra cuestión limitante fue la de estar prácticamente fuera de la escuela, alumnos dispersos por esa razón, algunos ya no aquí otros trabajando etc., fue muy difícil y hasta la fecha esa comunicación para pedir y devolver trabajos para las exposiciones que se llevaron a cabo en la Galería Luis Nisizahwa, y en la Casa Universitaria del Libro además de la comunicación con las autoridades de la escuela, que en un principio hubo un acercamiento con la administración pasada, la de Eduardo Chávez Silva, pero estaba próximo el cambio de administración y no prospero. Es a la siguiente administración con la Doctora Luz del Carmen Vilchis directora de la Escuela Nacional de Artes Plásticas se logra el esperado acercamiento y al ver un documento bien realizado y con buen peso de trascendencia lo acepta y lo contempla dentro del programa de publicaciones de la ENAP. Resumiendo: se encontraron a lo largo de este proceso muchas limitantes que a fin de cuenta se superaron, difícil fue, un proyecto así requiere tiempo, esfuerzo, recursos, experiencia, además del clima en que se gesto; "no éramos grandes fotógrafos ni grandes diseñadores editoriales, mucho menos promotores ni comercializadores, no había gran experiencia si es que la había, pero sí un mínimo de talento necesario para realizar el catálogo y muchas ganas, mucho entusiasmo, sustancia fundamental para sacar a delante el proyecto".

En cierta forma con la preparación básica que se tuvo los primeros cuatros semestres de la licenciatura aunque sea de una área en especifico no implica que uno no pueda desenvolverse en otra área prueba de ello el proyecto del Catalogo donde se tuvo que hacer y aprender de todo.

"El egresado de la Licenciatura en Diseño y Comunicación Visual es el profesional con los conocimientos sobre los elementos, factores, procesos y fundamentos del diseño capaz de comprender y manejar el lenguaje visual y aplicarlo en la definición y creación de estrategias de transmisión de mensajes visuales, para satisfacer demandas de comunicación social, cultural, histórica, científica, tecnológica y educativa. En el aspecto técnico, tendrá el conocimiento, las capacidades y habilidades necesarias para estructurar, elaborar y controlar los recursos necesarios para la creación de mensajes en planos bidimensionales y tridimensionales dentro

de las áreas respectivas de su área de formación profesional. Contara con los conocimientos<br>histórico-contextuales, teórico-metodológicos y técnico-tecnológicos necesarios para el desarrollo profesional de su área de especialidad".<sup>1</sup>

1. Plan de estudios de la Licenciatura en Diseño y Comunicación Visual. ENAP. Pág.23.

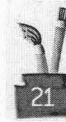

# **CAPÍTULO**

Producción, Difusión y Trascendencia: Etapas del proceso y desarrollo del 1er. Catálogo de llustradores de la E N A  $P$ 

"Los lópices bien educadas, escriben l los rebeldes ilustran ". J

Humberto García Martínez.

#### 2.1· PRODUCCiÓN

#### Corrección de Estilo, Preprensa e Impresión.

Antes de mandar a impresión el proyecto del 1er. Catálogo de llustradores de la ENAP, se sometió al proceso llamado Corrección de estilo, que no es más que la revisión de ortografía (básicamente signos de puntuación y gramática), y el estilo literario en el que esta escrito [la forma de redacción, concordancia, que no se redundará y se dijera lo que se quería y tenia que decir). Esta fase es de revisión y consiste en leer y releer el material, darle diversos tratamientos para que gane forma y no la pierda.

El diseño tuvo que pasar por un proceso que lo preparó y transfirió a placas de impresión. Este proceso es lo que se conoce como prepensa. Este proceso puede ser de modo tradicional o digital y en este caso fue digital; para llegar a dicho proceso ante se tuvo que pasar y tomar en cuenta diversas consideraciones.

Una vez que se termino de diseñar, que los dummies estuvieran impresos y encuadernados, se prosiguió a la etapa de impresión, pero no antes haber esperado casi un año para ello pues la búsqueda de patrocinio nunca floreció, es así como el interés por parte de la Doctora Luz del Carmen Vilchis de incluir al catálogo dentro del programa de publicaciones de la Escuela Nacional de Artes Plásticas se da, esto gracias por una parte a la ayuda del Maestro Guillermo De Gante sirviendo de intermediario y enlace, y por otro lado a que es un proyecto convincente y de gran trascendencia institucional. De esta forma comienza la institucionalización tan buscada para el proyecto.

Se asigna, por parte de la dirección de la escuela, un presupuesto que dependió de las mejores

cotizaciones de diferentes imprentas tomando en cuenta calidad, precio, tiempo, etc. Además de que la escuela Dono el papel a utilizar: couché satinado de 120 gramos para los interiores; cartulina sulfatada de 12 puntos para las cubiertas. Esto a su vez redujo costos y se obtuvo un material artístico de excelente calidad en cuanto acabados, diseño y contenido.

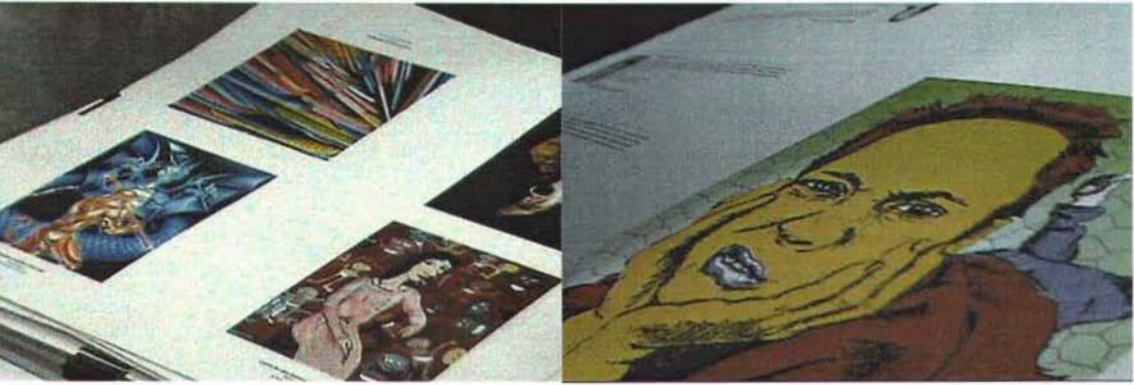

Impresión de pliegos.

El catálogo estaba listo para su impresión. Las consideraciones a tomar en cuenta en la preprensa fueron las siguientes:

#### El original digital

Son todos los elementos que componen el impreso, la base de diseño para su publicación.

- Registros de corte, en color negro.
- Color.
- Doblez y suaje en negro.

Documentos:

- Dummie como guía y pruebas láser al 100%, a color con las especificaciones necesarias.
- Pruebas blanco y negro de la separación de color.
- Impresión del directorio del disco que contenía los archivos, con nombres y extensiones. Especificando el programa (Illustrator<sup>®</sup> versión 10, plataforma PC).

Medios digitales:

- Claramente etiquetado con el nombre de la ENAP, nombre del proyecto, número de disco, teléfono y persona para contacto y fecha.
- Archivos con nombres descriptivos y claros.
- Versiones de los archivos claramente marcados.
- Copias de todos los archivos de armado Illustrator®.
- Copias de todos los archivos de gráficos que lo acompañan: tiff.
- Archivos copias de manera que no pierdan los "Links" cuando fueran abiertos.

Fuentes:

Inclusión de fuentes usadas. Post Script, Truetype, conversión a curvas.

Colores:

• Colores definidos con base en la separación de color, pantone y CMYK,

Varios:

- Que el tamaño del documento no excediera las posibilidades del equipo del impresor.
- Borrado de elementos que no se querían, no servían, etc.
- Aplicación correcta del rebase (5 milímetros por lado) y refine.

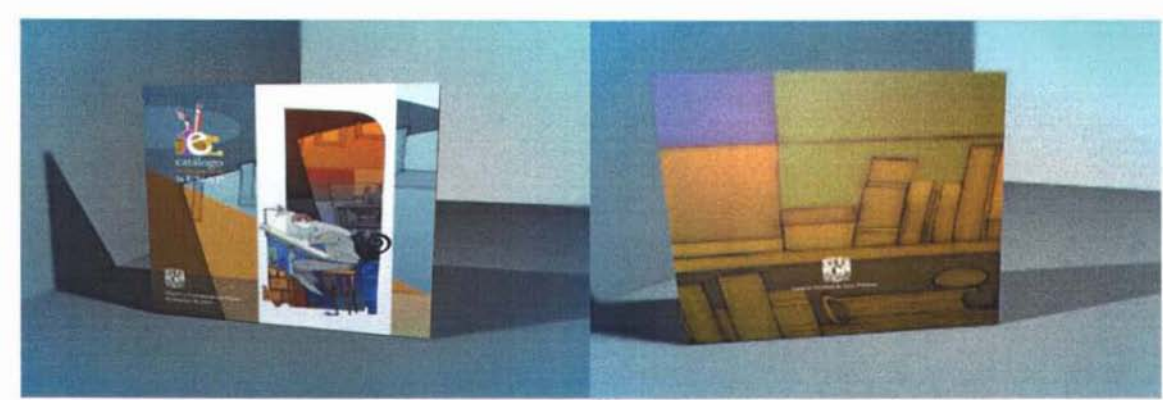

Portada y contraportada del 1er Catálogo de ilustradores de la ENAP.

#### Selección **de** color y negativos

La fotomecánica, como su nombre lo indica utiliza materiales fotográficos o sensibles a la luz para el proceso de impresión. Bajo este término existen varios sistemas como lo son: offset, flexograría y serigrafia. En este caso el sistema utilizado fue el offset.

Como las imágenes se querían en cuatricromia, o sea en los cuatro colores se tuvo que hacer un negativo para cada color CMYK (cian, amarillo, magenta y negro), lo que se conoce como separación de color.

Una vez generado el negativo de cada color se emulsiono una placa, es decir, cubrir de un material sensible a la luz, que finalmente será la que imprima el papel [sustrato]. ~

En este sentido se tubo cuidado de que cada negativo estuviera bien registrado para que cada color estuviera en el lugar indicado.

Eltipode imagen que contiene el catálogo la gran mayoría son medios tonos, queson todas aquellas que tienes degradados o variaciones de tono, en este caso las fotograflas e ilustraciones.

El formato de las imágenes fue el más indicado: el tiff. La resolución la más óptima para impresión: ~ ~ 300 dpi.

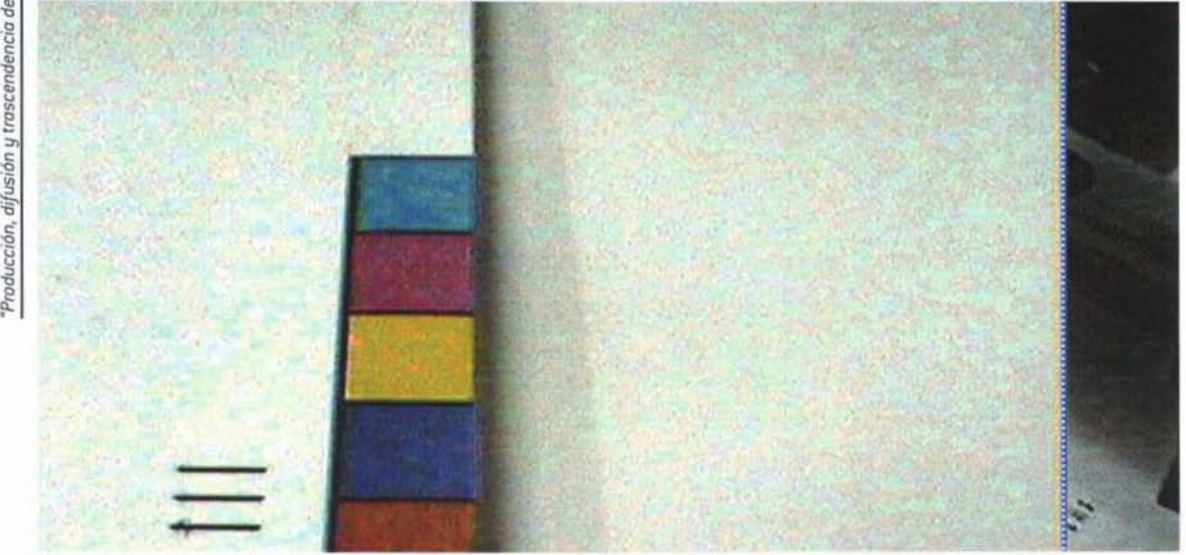

Registro de selección de color.

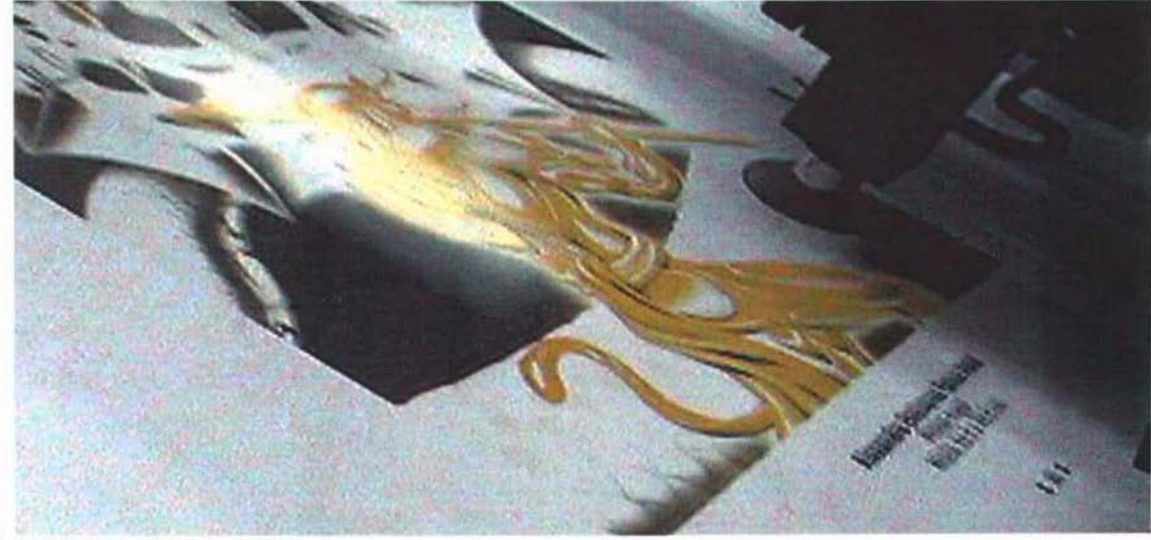

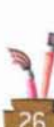

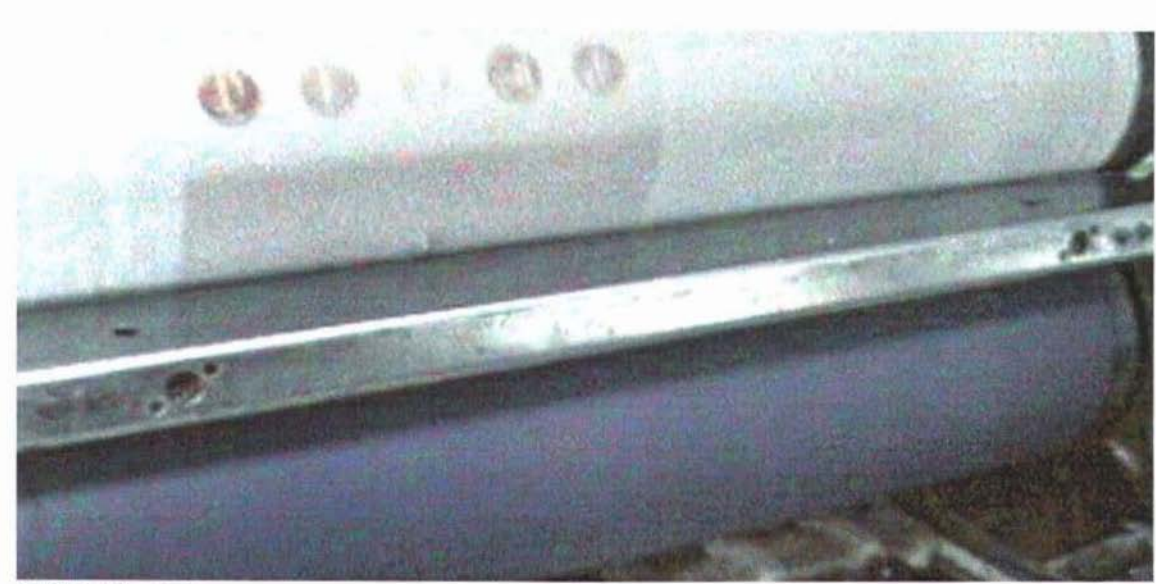

Rodillos **de** imprenta.

#### **Pruebas de color**

En las pruebas de color se reviso y cuidó:

- Registros de corte, color, suaje y doblaje coincidieran perfecto.
- Rebase y márgenes correctos.
- Porcentajes y tamaño de las imágenes, que no estuvieran invertidas.
- La tipografía que el estilo y el tamaño fueran los correctos, que no estuviera empastada ni encimada.
- Colores correctos.
- Ángulos correctos para evitar moaré.

Las pruebas de color se hicieron en el papel que se iba a utilizar, que es lo más correcto, y al hacer una de esas pruebas se encontraron dos errores importantes:

En una de las primeras páginas, donde iba solo el logotipo del catálogo fa ltaba un color y por consecuencia las letras que eran de ese color; un poco adelante en unas de las presentaciones que tiene el catalogo, simplemente no estaba y se debió a error de formación y negativos, error del impresor pues los archivos estaban bien y de todas formas se revisaron. Se asumió como error del impresor.

Siempre hay que estar al pendiente de la impresión, ir con el impresor en cada una de las etapas, desde los negativos hasta los acabados para que todo este correcto y en esta caso los miembros del Comité Organizador (Mario Villegas y Wblester Suazo) tuvieron este cuidado, que a su vez<br>reportaban a la ENAP.

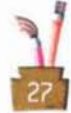

Se tiene que reconocer que a pesar de estos cuidados al final que ya estaban impresos los mil ejemplares que eran para este tiraje surgieron dos erratas: en una página no aparece el folio [Pág.15] error del impresor y el colofón (información que va al final en una hoja en blanco que contiene el total del tiraje, cuando se termino de imprimir y en que lugar) este fue error de ambos, de los editores y del impresor.

#### $Acabados$

'g El proceso de impresión no termina cuando el papel sale con la imagen impresa. Después de eso todavía hay que hacer todos los acabados para que el catálogo quedará como se había planeado para esto se le proporcionó al jefe impresor un ejemplar de los dummies para que le sirviera como guía de impresión. En este caso los acabados consistieron en cortes, dobleces, encuadernado y<br>barniz para poder ser empaquetados.

El proceso de impresión con acabados fue aproximadamente de un mes, de enero de 2003 a febrero de 2004.

Finalmente el 1er. Catálogo de llustradores de la ENAP se imprimió como se había planeado:

Tiene una dimensión de 23 x 23 cm. [tamaño final). elaborado con papel couché de 120 gramos en sus 80 páginas, cartulina sulfatada de 12 puntos y barniz mate UV en sus forros.

La publicación contiene 39 ilustraciones de 31 autores, todos ellos egresados de la primera generación de la Licenciatura en Oiseño y Comunicación Visual de la Escuela Nacional de Artes Plásticas.

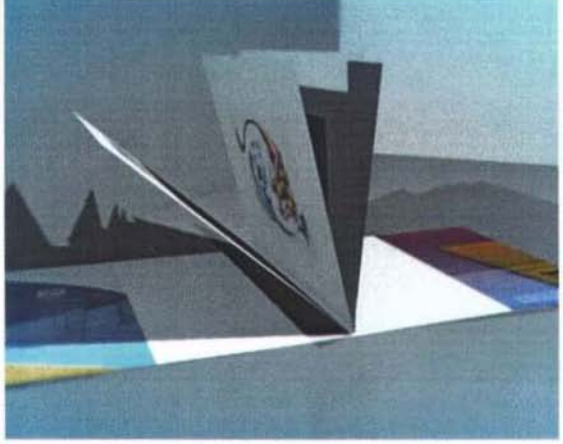

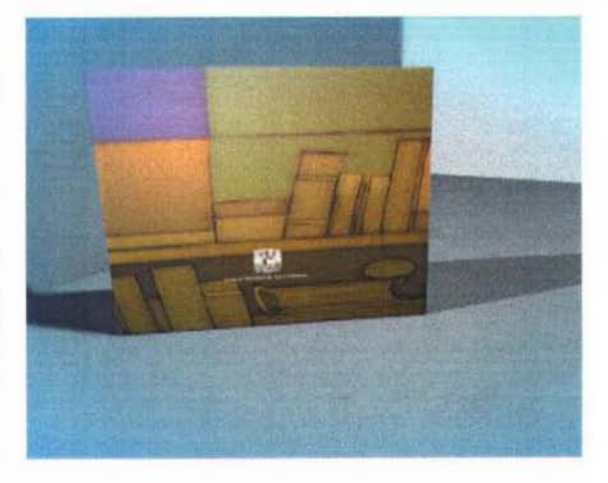

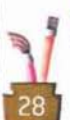

Especificaciones del catálogo.

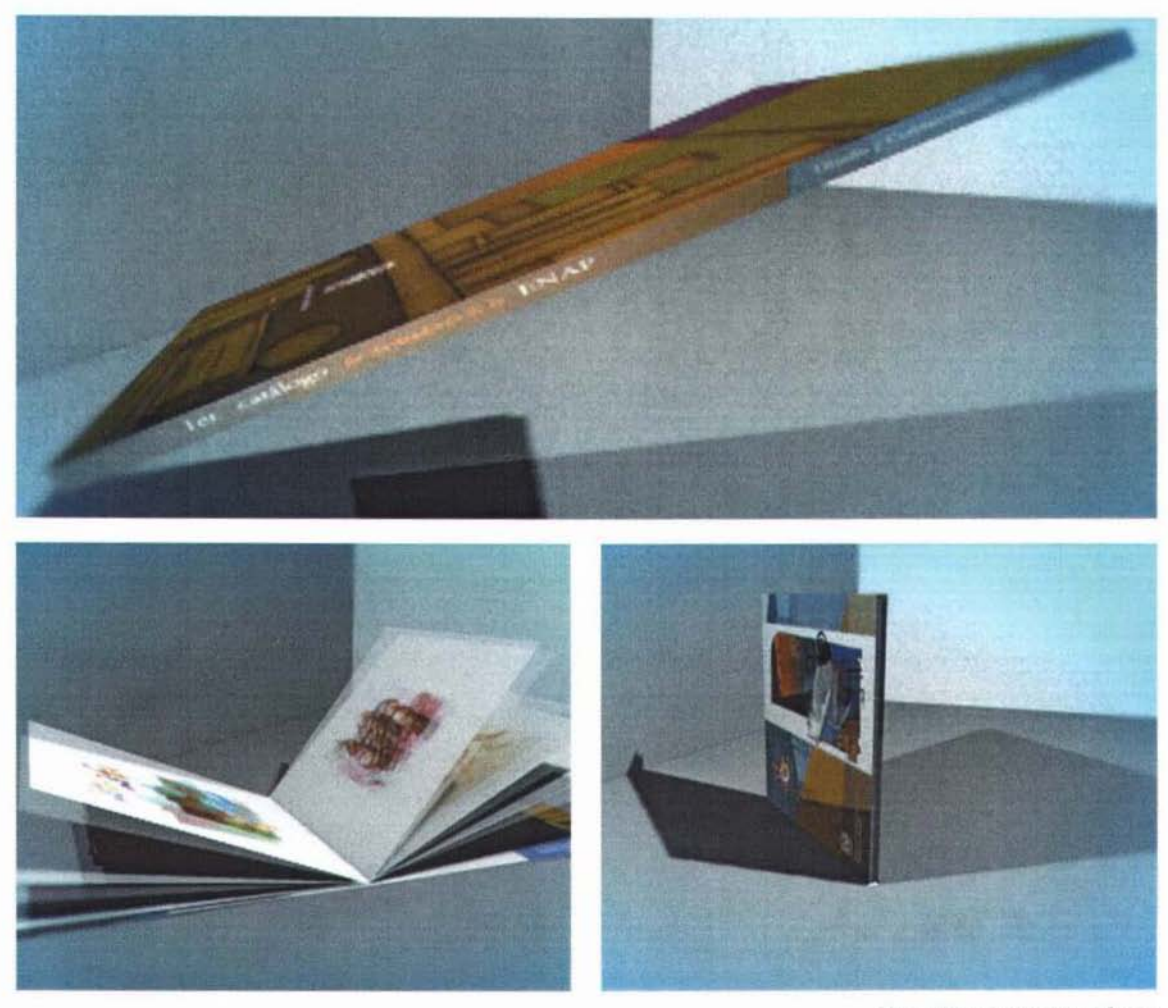

Especificaciones del catálogo.

#### 2.2 DIFUSiÓN

Convocatoria, Exposiciones, Presentación e Ideas **de** Distribución para su Venta.

#### Convocatoria

Para poder llevar a cabo este proyecto se convocó a la población estudiantil a colaborar en e con sus trabajos a manera de concurso para hacerlo más atractivo, a continuación se muestra li convocatoria que se realizó para tal fin:

#### 1er. Catálogo de Ilustradores de la ENAP.

#### **CONVOCATORIA**

Alumnos de noveno semestre en la Orientación de ilustración de Diseño y Comunicación Visual a través de la Escuela Nacional de Artes Plásticas, convocan a todos los compañeros pertenecientes a esta primera generación de ilustradores oficiales de la ENAP (que estén inscritos en noveno semestre) a que participen en la conformación del 1er. Catálogo de llustradores de la ENAP. Dicha publicación contendrá las mejores ilustraciones de los ilustradores que son parte de esta generación (ambos turnos) mediante un concurso de selección, se publicaran los trabajos ganadores, menciones honoríficas y obras seleccionadas.

Las bases de este concurso son las siguientes:

- <sup>~</sup> Podrán participar todos fas alumnos de noveno semestre en la orientación de Ilustración de Diseño y Comunicación Visual de la ENAP.
- Los concursantes deberán elaborar de una a tres ilustraciones y solamente en original, o si ya cuentan con alguna [as) que consideren que sea [sean) la (las) mejor [es J que hayan hecho a lo largo de la carrera.
- El tema y la técnica son libres. No deberá exceder en tamaño al equivalente de un cuarto de una cartulina ilustración [38X50 cm. Aprox.J.
- El jurado estará formado por tres profesores de la disciplina: Guillermo De Gante, José Luis Acevedo Heredia Heráclio Ramírez Nuño y Patricio Betteo egresado de esta escuela e ilustradores independiente. Este jurado seleccionará las obras finalistas, de donde saldrán los primeros lugares que serán parte de este primer catálogo de Ilustradores.
- La o las ilustraciones deberán ser entregadas con sus respectivas fichas al reverso (Título, técnica, dimensiones, año de producción, si pertenecen a una serie J bajo seudónimo, en un sobre cerrado los datos del autor: nombre, dirección, teléfono, correo electrónico. Las obras deberán estar montadas en una cartulina rígida blanca con un margen de 5 cm. por cada lado sin maría luisa, protegidas con una camisa de papel albanene. Cubrir la cuota por concepto de inscripción de \$50.00, esta cuota cubre de una a tres obras y los fondos recabados serán para gastos de operación y creación de los dummies por parte del Comité Organizador.
- Las ilustraciones no seleccionadas serán devueltas en un lapso no mayor a un mes después del dictamen del Jurado.
- Las ilustraciones seleccionadas y ganadoras no serán devueltas en un lapso de entre seis meses y un año, ya que formarán parte del 1er. Catálogo de Ilustradores de la ENAP y serán parte de una exposición que se planea itinerante dentro del O.F.

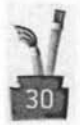

- La fecha limite para entrega de trabajos es el viernes 8 de marzo de 2002. La recepción de trabajos será fuera del departamento de Difusión Cultural y la bodega de dicho departamento [descanso de las escaleras]. La recepción de trabajos será a partir de la publicación de esta convocatoria.
- La divulgación del resultado será a mediados de abril de 2002 mediante correo electrónico y/o teléfono.
- El acto de inscribir una o varias obras al concurso supone la aceptación de parte del autor, de las condiciones expresadas en estas bases.

NOTA. El fallo de jurado será inapelable e irrevocable, si el jurado así lo considera declarará desierto cualquiera de los lugares.

COMITÉ ORGANIZADOR 1er. CATÁLOGO DE ILUSTRADORES DE LA ENAP.

la convocatoria fue un éxito, se calcula que participo un 70% del total de los estudiantes que cursaban la especialidad en Ilustración, recibiéndose casi 120 trabajos de los dos grupos de cada turno en la ENAP. Para ser la primera convocatoria no estuvo nada mal esa cifra.

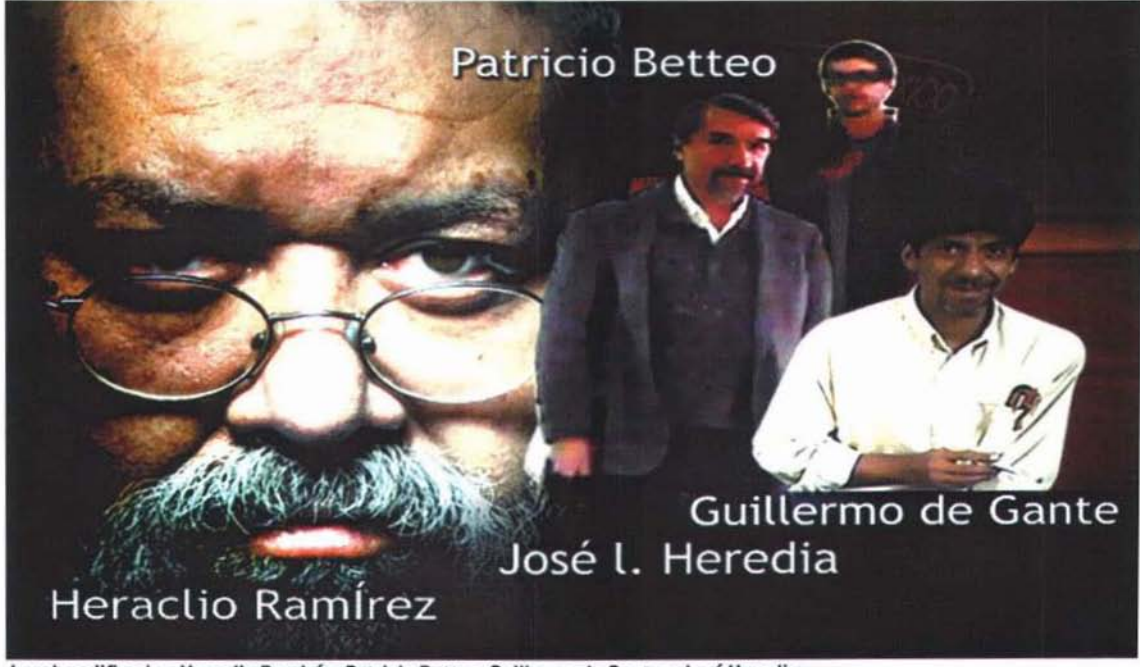

Jurado calificador: Heraclio Ramiréz, Patricio Betteo, Guillermo de Gante y José Heredia.

#### **Exposiciones**

Con el interés por parte de la Dirección de la Esuela, se instruye a los departamentos competentes para la realización de una exposición en la Galería Luis Nishizawa y la impresión del catálogo, la idea era que la exposición comenzara a la par de la publicación del Catálogo, pero por causas ajenas a esta idea en específico por el calendaría que ya se tenia en dicha galería, era imposible <sup>~</sup>mover otras exposiciones para ajustarlo con lo de la impresión y era de decidir si se tomaba o se dejaba. Se acepto dicha invitación tan importante (gran logro y honor exponer en la Galería Luis Nishizawa) para la fecha del 9 al 30 de junio de 2003 a las 12:30 hrs.

Para la organización de esta exposición la coordinación estuvo a cargo del comité organizador<br>
[Mario Villegas y Wblester Suazo] conjuntamente con el maestro Guillermo De Gante que vendría<br>
[Mario Villegas y Wblester Suazo (Mario Villegas y Wblester Suazo) conjuntamente con el maestro Guillermo De Gante que vendría fungiendo como representante académico ya de hace tiempo en el proyecto. Coordinándose simultáneamente con los departamentos de Difusión Cultural y departamento de Publicaciones de la ENAP así como con la dirección de la escuela. Difusión Cultural apoyo en el montaje de las J obras, la curaduría de la exposición, resguardo de obras y obviamente la difusión del evento; Publicaciones se encargo de la elaboración de invitaciones y carteles para la promoción de la exposición. Las personas a cargo de estos departamentos: Noemí López difusión y Sabino Gainza publicaciones de la ENAP.

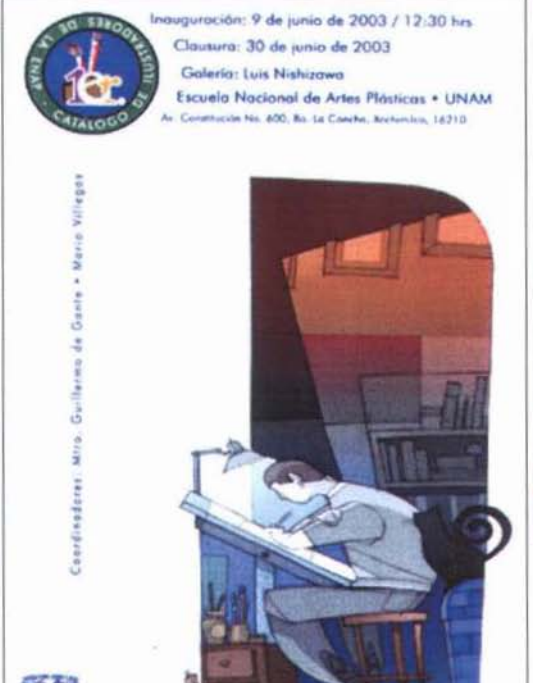

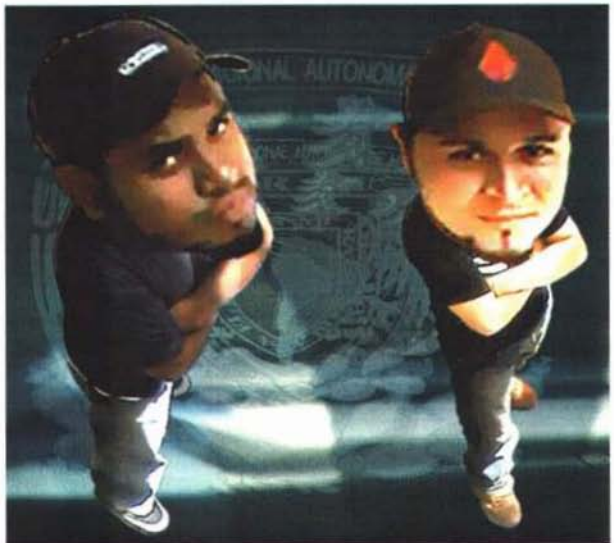

Comite organizador: Wblester Suazo y Mario Villegas.

invitación exposición Luis Nishizawa.

Cabe mencionar que en esta exposición, días posteriores a su inauguración, TV UNAM entrevisto en la misma, al Mtro. Guillermo De Gante y a Mario Villegas coordinador y organizador del proyecto para unas de las ediciones de U+ producción de TV UNAM a cargo de Luis de la Hidalga, programa de contenido cultural de la actividades universitarias, entrevista que fue transmitida en una de sus emisiones semanas después.

La siguiente exposición se realizó en la Casa Universitaria del Libro UNAM, los coordinadores fueron los mismos de la anterior pero ahora coordinándose con dicho recinto universitario y el apoyo de la Academia de San Carlos para el montaje de las obras. Las invitaciones a cargo del Comité organizador del Catálogo: 2 versiones de invitación y carteles. La inauguración de esta exposición se realizó el viernes 28 de mayo a las 17 hrs. A la par de la tan esperada presentación del 1er. Catálogo de ilustradores de nuestra querida institución educativa, esto sería ya en el 2004, casi un año después de la exposición en la Nishizawa.[invitacion presentacion e invitacion presentacion 2)

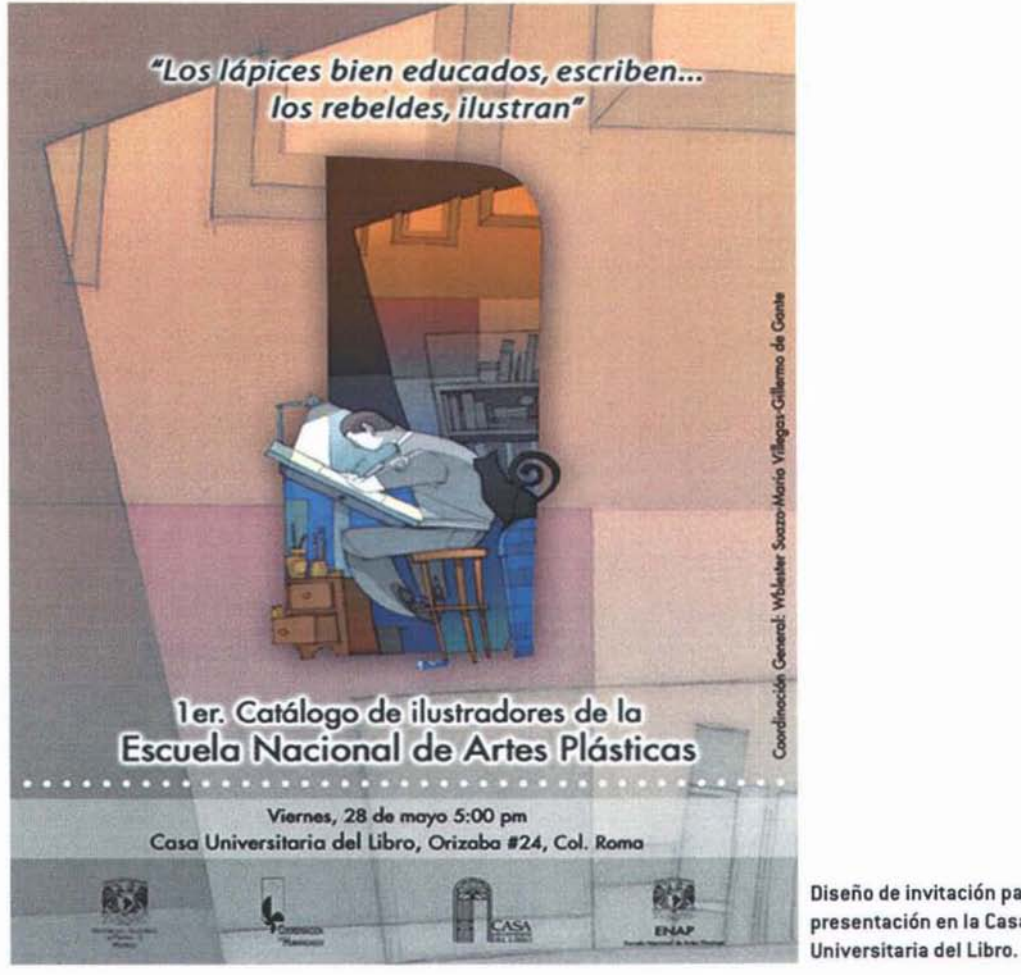

Diseño de invitación para la presentación en la Casa

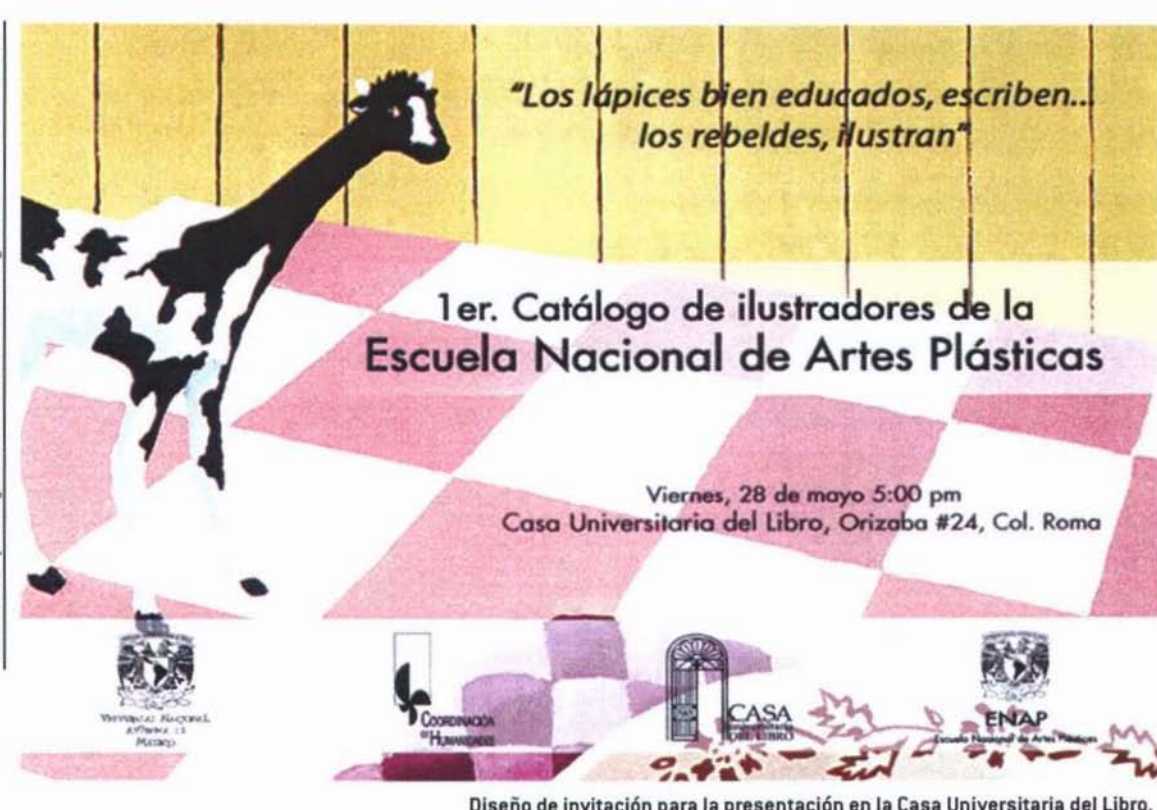

Diseño de invitación para la presentación en la Casa Universitaria del Libro.

#### La Presentación

Como se menciono líneas atrás la exposición realizada en la Casa Universitaria del Libro de la UNAM en mayo 28 a las 5 de la tarde de 2004, día en que ese mismo recinto universitario que albergara nuestra exposición, daria lugar para la ansiada presentación del Catálogo precediendo a la inauguración de la exposición.

Para este acontecimiento se contó con la presencia de las siguientes personas que conformaron el podio:

Dra. Luz del Carmen Vilchis. Directora de la Escuela Nacional de Artes plásticas Lic. Jorge Novelo. Secretario General de la ENAP. Mtra. Carmen Carrara. Directora de la Casa Universitaria del Libro. UNAM Noemí López. Coordinadora de Difusión Cultural. Mtro. Guillermo De Gante. Profesor de la ENAP, representante académico y jurado del proyecto. Prof. José L. Acevedo Heredia. Profesor de la ENAP y jurado del proyecto.

#### Comité Organizador:

OG alumno Mario Villegas. Fundador, organizador y editor del proyecto. DG alumno Wblester Suazo. Fundador, organizador y editor del proyecto.

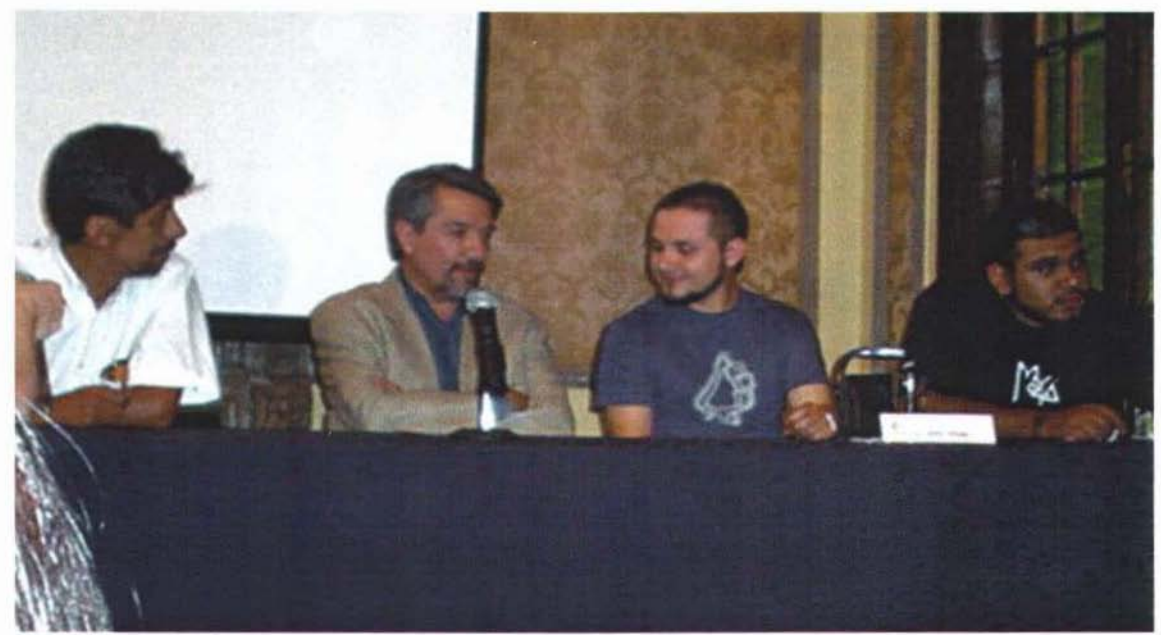

Presentacion del Catálogo, izquierda a derecha: Guillermo De Gante, José Luis Acavedo, Mario Villegas y Wblester Suazo.

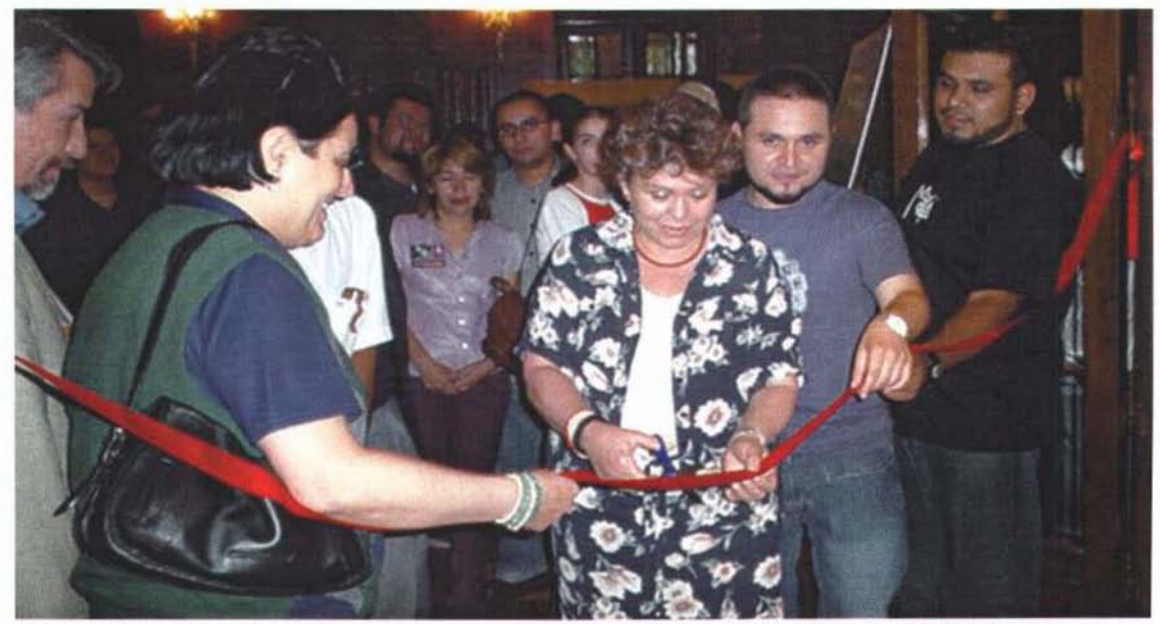

Inauguración de la exposición, de izquierda a derecha: Doctora Luz del Carman Vilchis, directora de la ENAP, Profa. Carmen<br>Carrara, directora de la Casa Universitaria del Libro, mario Villegas y WBIester Suazo.

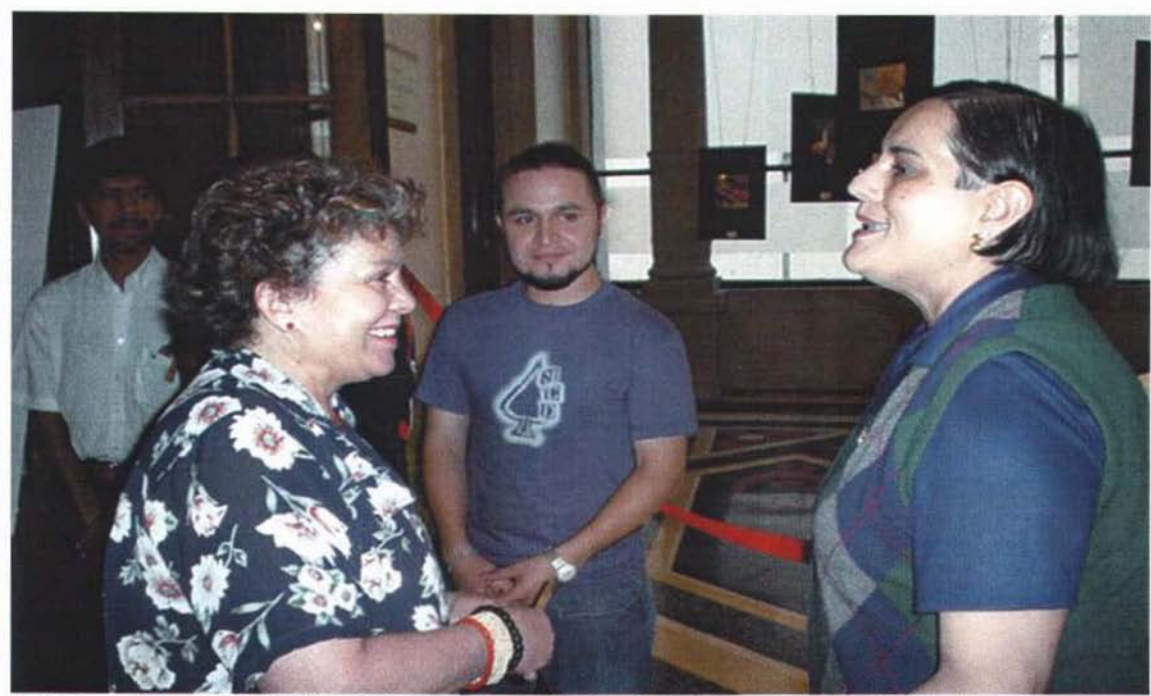

Profa. Carmen Carrara, Directora Luz del Carmen y en segundo plano Mario Villegas y Guillermo de Gante.

Además de la asistencia de casi 100 personas entre participantes alumnos, amigos, familiares, etc.

La presentación estuvo a cargo de la directora de la ENAP seguida de las palabras de cada uno de los participantes en la ya mencionada mesa.

Todo transcurrió en un clima de alegría y gozo, seguido de la presentación del material publicado, se procedió a la inauguración de la exposición y a degustar del también ansiado vino de honor y de algunos canapés para todos los asistentes.

Para la presentación el Mtro. Guillermo De gante preparó una nota para la prensa, convocándose al evento a los siguientes medios de comunicación:

Canal 11, Canal 22, TV UNAM, Gaceta UNAM. (imagen nota de prensa)

De igual manera, Mario Villegas preparó para la presentación un documental audiovisual donde se puede observar gran parte del proceso para la realización del proyecto. [agenlayer 9,33, 34 35]

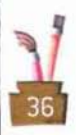

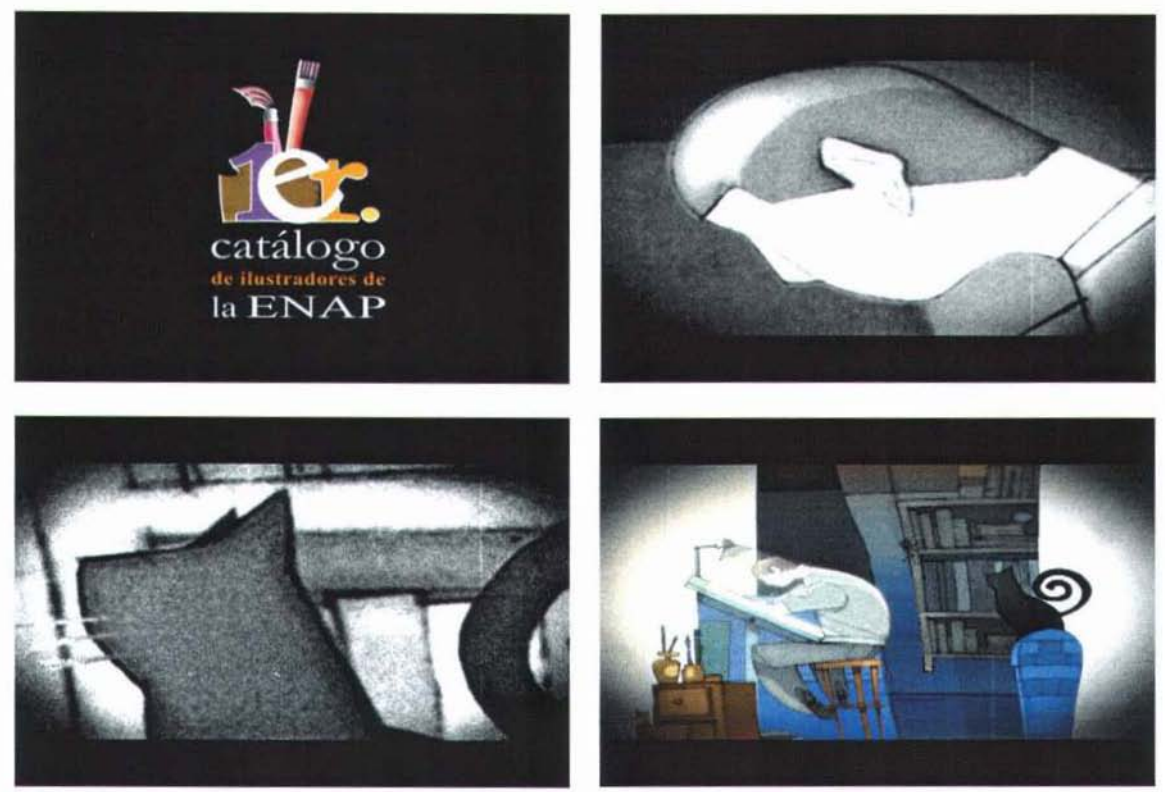

Gráficos de la proyección para la presentación del Catálogo.

Cabe destacar la colaboración de la anfitriona de este recinto: Mtra. Carmen Carrara por su hospitalidad y apoyo en su momento para el proyecto.

Por otro lado la difusión en cierta manera fue por medio de los impresos, llamadas telefónicas y vía Internet.

Ideas de distribución para la venta del 1er. Catálogo de Ilustradores de la Escuela Nacional de Artes Plásticas

En la presentación de esta publicación se puso por primera vez a la venta a todo público este material que por una temporada se iba a mantener esta venta ahí, en la Casa Universitaria del Libro de la UNAM.

Uno de los objetivos del proyecto era la colocación de ejemplares en la biblioteca central de la UNAM y otros tantos en la biblioteca de la ENAP·UNAM. La distribución entre diversas agencias de diseñe del DF promoviendo los trabajos de los participantes ofreciendo un servicio y generar empleo, cosa que también es partes de los objetivos, a mediano y largo plazo, del proyecto y finalmente como idea la propuesta de incluirlo en algunas ferias del libro como la del Palacio de Minería.

Hasta la fecha algunas de estas ideas todavía no se cumplen, no tiene caso que un proyecto de tal envergadura no se de a conocer, no valdría el esfuerzo que se hizo en ningún sentido por parte de cada una de las personas que colaboro con su granito de arena en la empresa del proyecto y de esta forma parte de sus objetivos no cumplirse.

#### 2.3 TRASCENDENCIA

El 1er. Catálogo de ilustradores de la Escuela Nacional de Artes Plásticas es el primer documento 1 y publicación de su tipo en nuestra institución, con esto se inicia una nueva etapa Que da fe del quehacer de los egresados universitarios, de su labor y de su esfuerzo.

La trascendencia de este proyecto ha dado ya algunos frutos, prueba de ello ,es que en primer

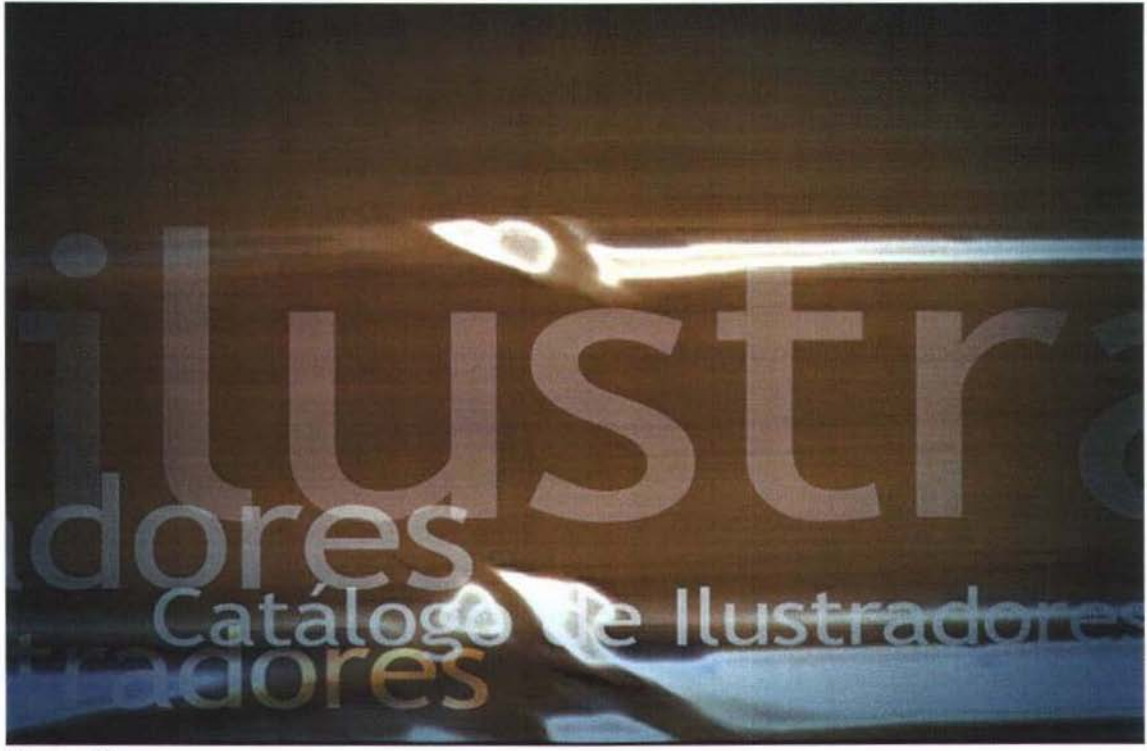

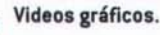

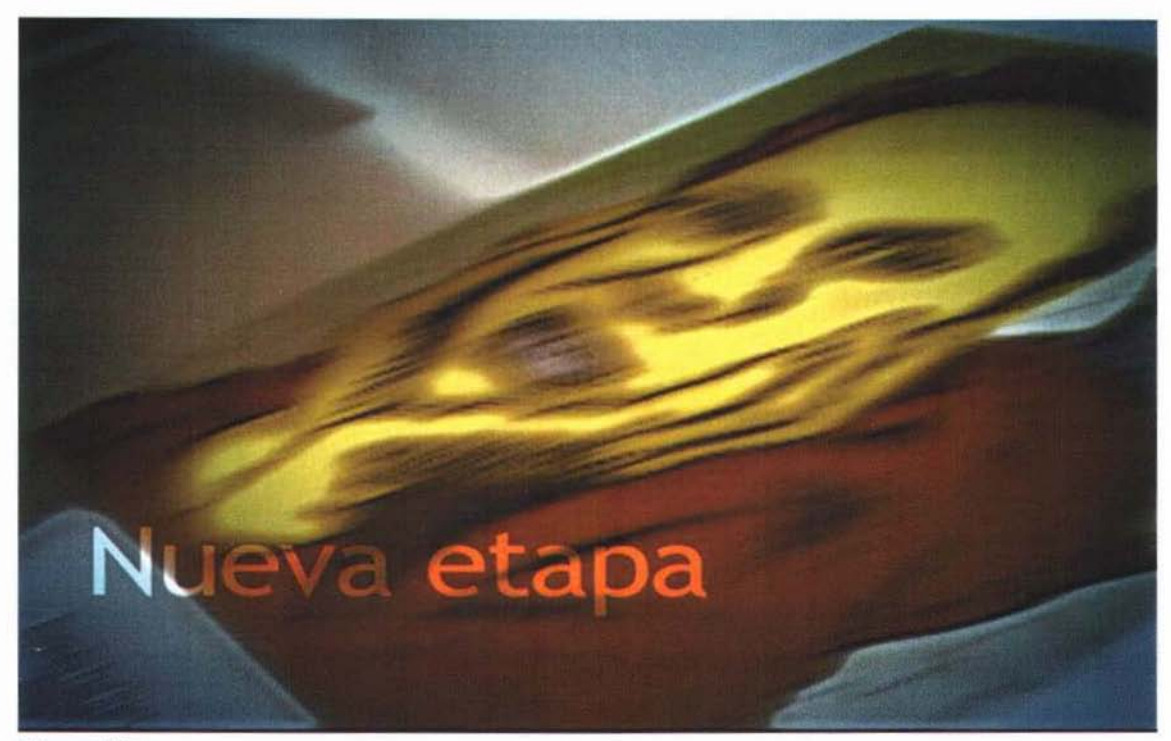

Videos gráficos.

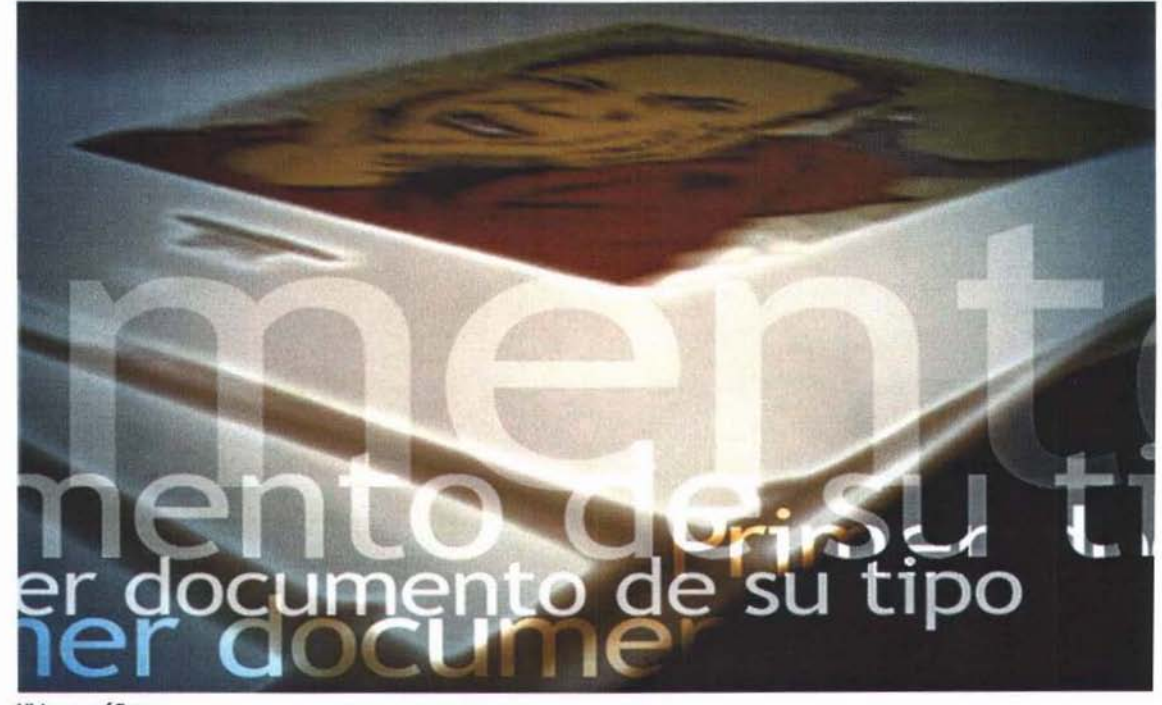

Videos gráficos.

lugar, se logró llevar a cavo el proyecto casi como se planeo en su totalidad en esto involucra el apoyo de la Escuela Nacional de Artes Plásticas y con esto el apoyo universitario al incluirse dentro del programa de publicaciones de la ENAP que da como resultado cierta institucionalización para el proyecto, proyecto que es a mediano y largo plazo, pues con esta institucionalización se busca que se realice cada año y permanezca con el apoyo de la escuela, que involucre tanto a alumnos como académicos para que conjuntamente concreten proyectos de este tipo. En segundo lugar, de hecho es la trascendencia que ha tenido, pues este primer catálogo ha sido la semilla que empieza a dar frutos en la escuela, es sabido que se esta realizando ya el segundo catálogo, su segunda edición, que ha habido una convocatoria y que seguramente se esta realizando su diseño, etc. Y que en unos cuantos meses estemos esterándonos de su publicación.

Esta trascendencia radica no solo en los futuros catálogos de ilustradores de la ENAP, pueden ser catálogos de fotografía, simbología y tridimensionales, multimedia, editorial, artes visuales o un documento integral que compilé distintas orientaciones que se relacionen entre sí y se desarrollen es nuestra institución.

Así pues se ve con claridad que este logro trasciende por su concepto, ya el tiempo nos mostrará más claramente el impacto que logre tener. Esto implica el esfuerzo e iniciativa por parte de estudiantes, académicos, autoridades, y de egresados.

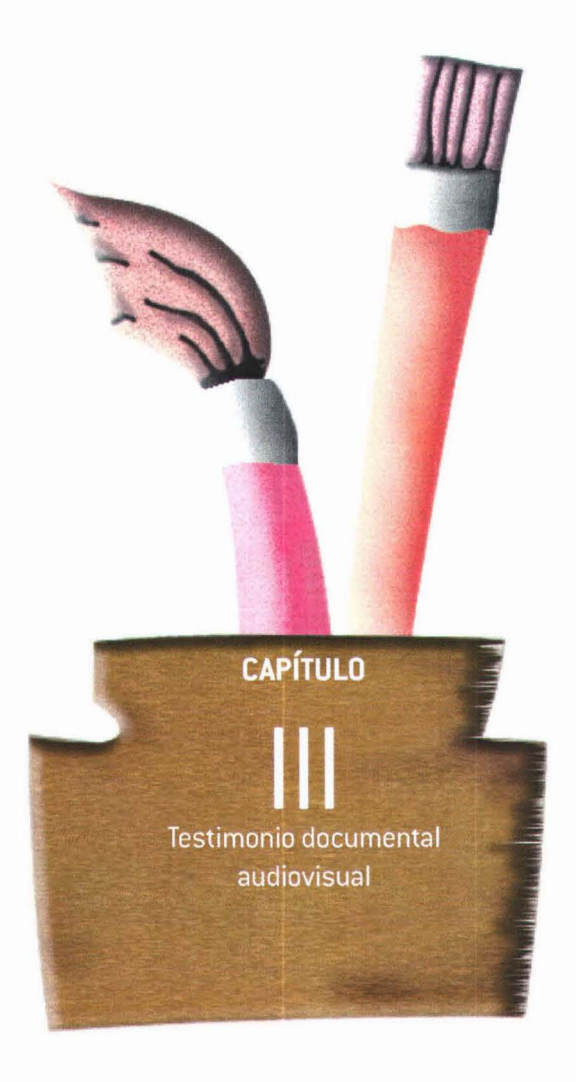

Ĺ

"Además de su valar estético *y* de comunicación, el diseño tiene un valor histórico, gracias a él se puede obtener la memoria de una época".

Alejandro Magallanes.

~

ofogo

#### <sup>~</sup>3.1- **LEVANTAMIENTO DE IMAGEN** *e:*

#### **Grabación de Video en Diversas Fases del Proyecto.**

Pensando desde un principio que era conveniente registrar lo más posible de este proyecto en video, un medio práctico, sencillo y económico, se tuvo a bien hacerlo cada vez que las posibilidades lo permitieran. Con el paso del tiempo se fue concibiendo más la idea de realizar un video registro del proyecto en sus diversas facetas de su desarrollo, y como la palabra video registro lo indica, es un registro en video que permitirá que lo sucedido no solo permanezca como recuerdo en nuestras mentes, sino que sea algo que cada ocasión que se requiera se recurra a el como referencia para otros proyectos, o como objeto de análisis o estudio. Sin embargo, hubo momentos fundamentales que desgraciadamente no fueron registrados, ya sea por estar preparados, por que se había terminado la cinta, en fin. Excusa no es, por que lo registrado, lo logrado da como resultado un documento valioso que esta a disposición de quien lo requiera.

El levantamiento de imagen consistió en grabar pequeños fragmentos de video ala largo de un proceso de casi tres años. En casi todos los lugares donde hubo algo que ver con el proyecto: la escuela, las galerías, la imprenta, etc. Y consiste en registrar la mayor cantidad de material que pudiera servir para posteriormente seleccionar lo indispensable siempre teniendo material de donde escoger y protegerse.

Solo se utilizó una cámara, en cierta forma casera-semiprofesional de formato mini-DV por su bajo costo y buena calidad. Para descargarse por medio de firewire y trabajarse en un programa sencillo de edición digital.

#### **3.2- ELABORACiÓN DEL GUiÓN**

**Guión literario y guión técnico con sus diversos tratamientos.** 

# ~ ¿ Oué es un guión?

"Un guión es UNA HISTORIA CONTADA EN IMÁGENES.

Es como un nombre: trata de una persona o personas en un lugar o lugares, haciendo una «cosa». Todos los guiones cumplen esta premisa básica. <sup>~</sup>

Una película de cine es el medio visual para dramatizar un argumento básico. Y como en todas las , historias, se divide claramente en principio, medio  $\psi$  fin".

Habiendo definido un guión solo resta hacer la diferencia entre el guión literario y el guión técnico, esa diferencia estriba en que en el guión técnico, como su nombre lo indica, se encuentran especificaciones técnicas tales como las partes donde va video, o gráficos animados, encuadres específicos, tiempos, etc.; a diferencia del literario que no se ocupa de estas cuestiones técnicas y sí de su forma más pura en sustancia literaria de una historia.

Cabe mencionar que casi nunca un guión como se concibe por primera vez, pues es sometido a diversos tratamientos para depurar la información por cuestiones de gramática y redacción o para sacar la materia que no es útil.

A continuación el guión literario y el técnico que se elaboraron para el armado del video:

#### **GUiÓN LITERARIO DE PRESENTACiÓN**

EL lER Catálogo de ilustradores de la Escuela Nacional de Artes Plásticas surge como una necesidad para divulgar el trabajo de los egresados de la primera generación de la Licenciatura en Diseño y Comunicación Visual, con especialidad en Ilustración. La iniciativa es conformada por dos alumnos: Mario Villegas y Wblester Suazo.

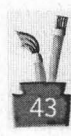

Mario Villegas y Wblester Suazo crearon un comité que elaboraría la convocatoria y Recepción de los trabajos, realizando la invitación a cuatro distinguidos ilustradores, tres profesores y un egresado de la ENAP, Guillermo de Gante, José Luis Heredia, Heraclio Ramírez y Patricio Betteo, quienes serían los responsables en la selección de los mejores trabajos.

Una vez seleccionadas las obras se entró al proceso de diseño invitado a Patricio Betteo a elaborar la portada del 1er, Catálogo. Posteriormente, el Comité organizador utilizó los recursos recabados .3 ai durante la inscripción de las obras para realizar las tomas fotográficas, desarrollar el diseño y .... hasta un año la publicación del catálogo la búsqueda de apoyos y patrocinios para su impresión.

g Con el catálogo prácticamente lista para su impresión, el Comité Organizador realiza un acercamiento con la Dirección de la Escuela Nacional de Artes Plásticas con el propósito de presentar y explicar su vialidad y trascendencia dentro del ámbito cultural de Universidad Nacional, así como su influencia sobre los estudiantes para motivarlos a participar en distintos proyectos.

Como respuesta, la Dra. Luz del Carmen Vilchis, actual directora de la ENAP, preocupada por fortalecer la filosofía universitaria y el crecimiento académico de la institución a su cargo, canal izó los recursos para la impresión del Catálogo e instruyó a los departamentos competentes a poyar en lo necesario y llevar por buen cauce la publicación del material, respetando en todo momentos a los estudiantes en la dirección del proyecto.

Con los recursos necesarios y el diseño completo del catálogo, inicia inmediatamente el proceso de impresión, empleando para ello los mejores materiales. El 1er. Catálogo de Ilustradores de la ENAP tiene una dimensión de 23 x 23 cm., está elaborado con papel couché de 120 grs. En 80 páginas, cartulina sulfatada de 12 puntos y barniz mate UV en sus forros.

La publicación contiene 39 ilustraciones de 31 autores, todos ellos egresados de la primera generación de la Licenciatura en Diseño y Comunicación Visual; constituye el primer documento de su tipo en la Escuela Nacional de Artes Plásticas.

Con la finalidad de que este trabajo motive a los futuros profesionista y estimule la producción de distintas publicaciones en esta institución, iniciamos una nueva etapa y esperáramos que se dé continuidad a este tipo de proyectos.

# **GUiÓN TÉCNICO. Tratamiento final.**

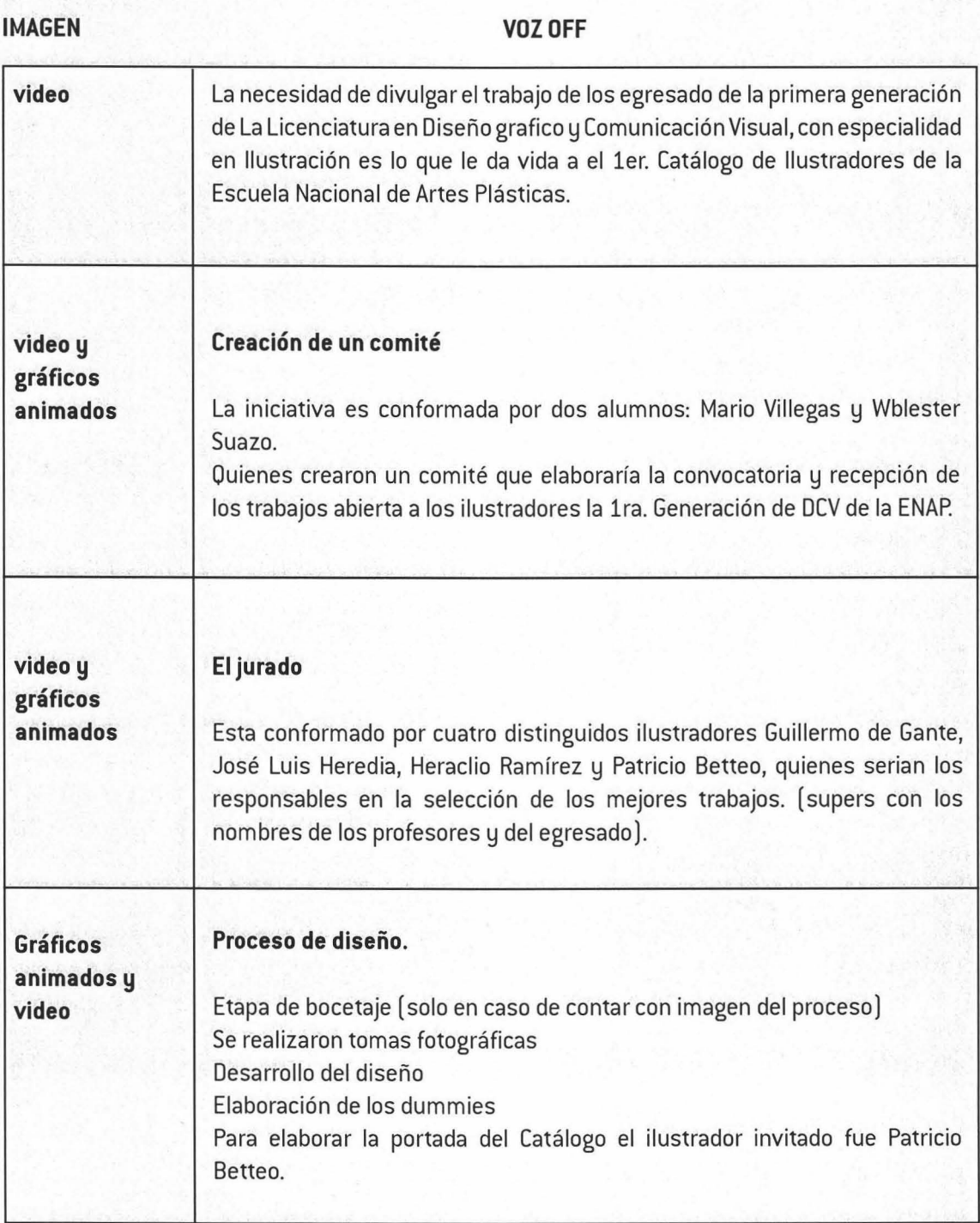

 $4<sub>5</sub>$ 

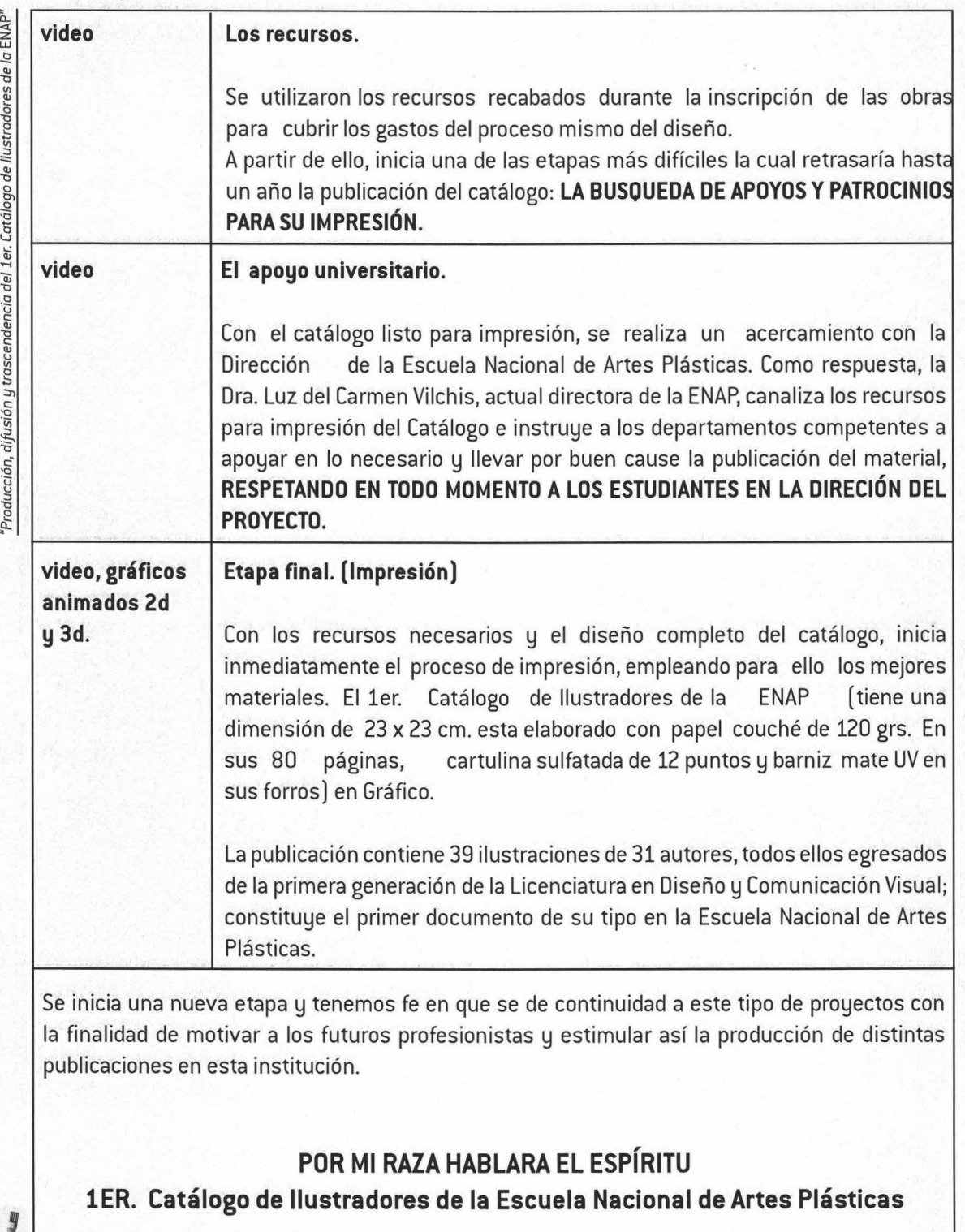

<u>ሲ</u>

 $\tilde{z}$ 

 $46<sup>7</sup>$ 

Así es como quedo el guión que sirvió de guía para saber que tipo de animaciones, tiempos y ~<br>edición realizar.

#### 3.3 **GRABACiÓN DE LOCUCiÓN**

#### **Tiempo de cabina de grabación y protools.**

Una vez terminado el guión se consiguió tiempo de cabina para grabación de audio y una hora <sup>~</sup> de protools donde se capturaría ese audio y se procesaría para dejar lista la pista de audio en voz off, la cual sería la locución a lo largo del video acompañándolo, y así imagen y audio se complementarían en un todo.

La cabina se consiguió en las instalaciones de CANAL 22, y por este medio se agradece el apoyo de Alfonso Domínguez quien opero el protools, Eisa Rosette y José Luis Palomera locutores oficiales de CANAL 22.

Aquí el proceso fue muy rápido y con una hora vasto pues los locutores contaban con mucha práctica y solo fue cuestión de que cada una de ellos contara con una copia del guión y leyéndolo solo se les dirigía y pedía cierta entonación e intención.

Se hicieron tres tomas de las cuales se seleccionaron las mejores locuciones, se editó y arma una sola pista la cual es la que se utilizó para el video.

#### 3.4 **EDICiÓN, POSTPRODUCCIÓN DE VIDEO Y DISEÑO DE AUDIO**

**Elección, calificación y edición de video.** 

Antes de editar, basándose en el guión para saber que imágenes se necesitan, se califica el video

que no es más que la identificación del material que necesitamos en cuanto a un código de tiempo que se registra en las cintas de grabación y así sabes certeramente donde encontramos lo que <sup>~</sup>necesitamos. Seguido a esto se captura solo el video necesario para no tener material que no se utilizará y solo ocupara espacio en la computadora.

El editado de video es de acuerdo al guión a manera que tenga coherencia en cierta forma, entre las imágenes y estas con el audio, se ilustra con video e imágenes el audio entre transiciones y cortes.

#### '" ~ , g **Graficos 2d y 3d.**

Además del video se complementa con gráficos animados como texto, imágenes recortadas por <sup>~</sup>ejemplo la ilustración de la portada de Patricio Betteo que fue recortada y retocada digitalmente a <sup>~</sup>manera de que quedara articulada en Photoshop ® y de esta manera elaborar una animación de recorte para la entrada del video como contando una historia, la animación en 2d se realizó en Alter effects <sup>®</sup> combinándolo con Illusion ® para la generación de partículas.

El uso de gráficos animados es fue básico en la creación de cortinillas para este video-proceso.

Los gráficos 3d consistieron en la replica virtual del Catálogo de ilustradores de la ENAP, modelándolo y animándolo en Maya ® para después componerlo con los demás elementos en el video. En la actualidad el recurso 3d es muy común y necesario ya que con el pueden hacer replicas virtuales de cualquier cosa y hacer que interactúen en cualquier ambiente y con cualquier tipo de cosas, algo que sería imposible lograrlo o muy difícil grabando en video, pues con el 3d se tiene mucho mayor control.

#### **Audio incidental, fondos, mezcla final con locución y masterización.**

El audio incidental se refiere a el diseño de audio para efectos y sonidos específicos que se requieran dependiendo una situación, es decir, si se tiene a cuadro una escena de una puerta que se esta cerrando con audio se tiene que reforzar esa idea, de esta forma se realizaron este tipo de efectos para algunos gráficos que sus movimientos los requerían o sonidos ambientales.

El audio de fondo o música de fondo no es más que la musicalización que también debe de ir de acuerdo con lo que se esta viendo.

La mezcla de las diferentes pistas como los incidentales, la música de fondo y la voz off se realiza do forma tal que cuando hay locución la música de fondo baja pues las pista por ende deben estar<br>• a diferentes niveles de audio, así cuando no hay locución se sube el audio de fondo resaltando los  $\frac{1}{2}$  incidentales,

La masterización es el proceso de nivelar todo de acuerdo a su función hacer una sola pista digital a no más de 6 deciveles para que no se sature y no se distinga nada y se escuche una distorsión { auditiva con mucho ruido y quede lista para integrase al video y su reproducción en televisión, etc.

#### **Compuesto y render.**

Un compuesto se refiere al proceso y acabado entre una secuencia de imágenes de video, de animación 2d, 3d, etc. Interacción con audio; en este caso la composición consistió en el tratamiento que se le dio al video, corrección de color, aceleración y slow del mismo, además de la mezcla con las animaciones y demás gráficos y efectos visuales, siempre teniendo en cuenta la armonía entre los componentes y el todo.

**El** render es el proceso de unificación, mezcla, fusión y representación de lo realizado en una composición, animación o edición. Es la forma de hacer un solo elemento de muchos utilizados y mezclados en un proyecto. Es el video a animación final ya procesado por medios digitales

### **3.5 DISEÑO DE INTERFAZ Y REALIZACiÓN DEL DVD**

#### Diseño de la arquitectura.

El diseño de la arquitectura es como realizar un diagrama de flujo, en cierta forma lo es, en el se define si va a ser lineal o no, la complejidad y numero de pantallas; en este caso fueron solo cuatro pantallas, que en la arquitectura corresponden al **INICIO** que lleva al MENÚ PRINCIPAL y este a su 'g vez nos puede llevar a: **información acerca del autor, al video proceso,** a la **presentación** y a la ~ , <sup>~</sup>**galena virtual.** Para los apartados de video proceso y presentación no hay pues es video a full de pantalla.

*i* El diseño del OVO es a partir del arte del catálogo pero no en su totalidad, se conserva lo institucional que es el logotipo y los colores para ofrecer algo fresco e independiente en cierto sentido pues ya es otra fase del proceso es algo que se desprende de el, del proceso del proyecto, algo extra. <sup>~</sup>-5 **Realización del OVO.** 

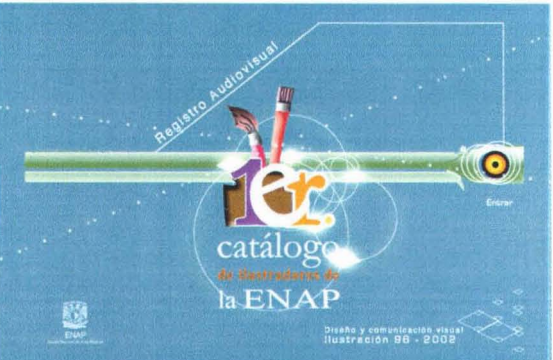

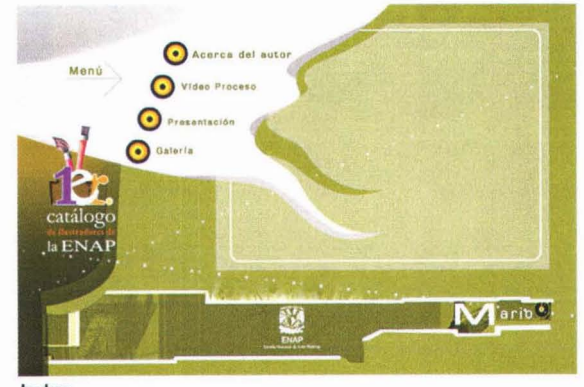

Inicio.

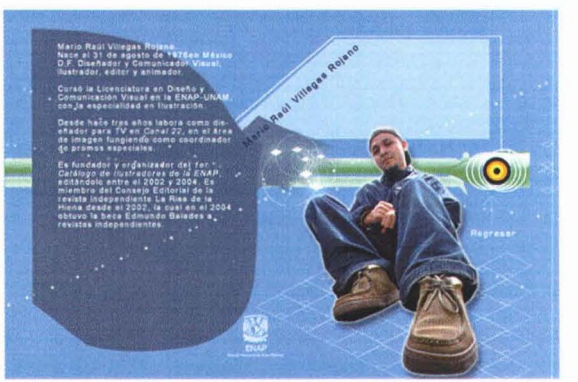

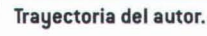

Index.

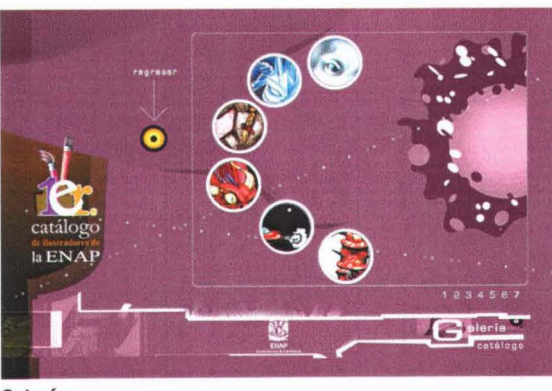

Galería.

Una vez teniendo los contenidos: diseño, videos, información solo fue cuestión de armar el DVD. La programación de la interfaz para la interactividad del documento para no fuera tan sencillo pero no cayendo en complejidades,

Se logra un master y de ahí se realizan los copiados para tener varios ejemplares de ese master.

'Finalmente ya que estuvieron listo los ejemplares solo se diseño una carátula de acuerdo a la línea de diseño para tener así un producto más formal y lograr las expectativas planteadas, {

De esta forma se llega al termino de este proyecto, y con el se cierra un ciclo, una inquietud cristalizada que culmina definiendo su forma en lo real, en lo palpable de un mundo que parecía <sup>~</sup> etéreo, ya no es solo un sueño, es una realidad que puede tener gran trascendencia si así se le <sup>~</sup> encamina, es pues un orgullo terminar estas líneas con el sabor gustoso de 3 años de empresa en este proyecto, mucho trabajo costo, incluso el desánimo nos embargo, pero con renovada energía se gestaba nuevamente esa semilla de la realización y culminación de tal tarea, así es pues, con una gran felicidad digo **,¡Salud, en enhorabuena compañeros y amigos, enhorabuena ENAP enhorabuena UNAM!!!** 

#### <sup>~</sup>**CONCLUSiÓN** <sup>z</sup>

A largo plazo es cuando lograremos ver de manera más concreta si finalmente se logra uno de los últimos objetivos del 1er. Catálogo de Ilustradores de la ENAP, pues casi en su totalidad se<br>han cumplido el resto: su publicación con el apoyo de la escuela, el mostrar el trabajo de una generación y en cierta medida la continuidad del proyecto.

Uno de los grandes problemas es la apatía que ha imperado en la ENAP, tal vez sea resultado del poco o nulo apoyo por parte de las autoridades, pero es un gran logro lo que se consiguió con la impresión de este catálogo como estímulo a futuros proyectos. Es importante también la g participación de la iniciativa privada, los patrocinadores, siempre es necesario contar con fondos que cubran estas necesidades y las financien.

Es necesario difundir la cultura gráfica de nuestra escuela y proyectarla al sector laboral, es necesario que sigan generándose egresados de alto nivel en nuestra institución, es necesario un replanteamiento en muchos niveles para crecer.

El proyecto busca contribuir con la comunidad estudiantil de la Escuela Nacional de Artes Plásticas al apoyo y realización de proyectos de cualquier índole que beneficien a los alumnos y con esto a la misma escuela ya que con su publicación se abre un gran espectro de posibilidades y con ello crecen las expectativas, es como la aportación del proyecto para la escuela y todo lo que conlleva.

A su vez, actualmente es necesario ligar la vida escolar con la vida social en el campo profesional en cualquiera de las áreas en las que el diseñador decida desempeñarse; además se requiere forjar un perfil empresarial entre los estudiantes para así producir líderes en diseño.

El presente documento y el proyecto del Catálogo de Ilustradores de la ENAP, da cuenta del papel del diseñador gráfico como un profesional de las formas con fines utilitarios y masivos; poseyendo valores educacionales y sociales del momento retomando para su uso formas y figuras que han conformado con el paso del tiempo su identidad.

Para terminar se incluye en este documento un CD al final, que contiene material de registro audiovisual como proceso testimonial del Catálogo de Ilustradores de la ENAP.

#### **GLOSARIO DE TÉRMINOS**

Acabados. Término que describe los procesos por los que pasa el trabajo impreso entre la prensa y el envío al cliente. Consiste en cortes, dobleces, encuadernado y barniz. <sup>~</sup>

Adobe© Photoshop©. Es un poderoso programa para la edición de imágenes en mapa de bits. Es uno de los más usados en el mundo por su gran interfaz y gran facilidad para la manipulación de imágenes. Cuenta con gran variedad de filtros y efectos.

**Adobe© lIIustrator©.** Es una herramienta para creación de imágenes 2d que funciona por medio <sup>~</sup> de vectores. A consideration of the construction of the construction of the construction of the construction of  $\frac{15}{2}$ 

**Adobe© Premiere Pro©.Programa** para la edición de video

**Adobe© Alter Effects©.** Es un poderoso programa para la composición de proyectos visuales, creación de animación en 2d, post-producción y efectos visuales para televisión y cine.

**Animación.** Secuencia de imágenes hechas manualmente o por computadora que dan como resultado una película con movimiento.

**Cuatricromía.** Impresión por medio de una serie de planchas o grabados, de medias tintas, que da la posibilidad de variar los colores utilizando los cuatro que se emplean generalmente: amarillo, rojo, azul y negro.

**CMYK.** Corresponde a los cuatro colores que se utilizan para la impresión: cyan, magenta, yelow y negro.

**Colofón.** Cualquier texto colocado al final de un escrito que puede indicar el tiraje, donde se imprimió y el año.

**Composición.** Composición global de un trabajo que sirve para representar el Aspecto del color y el ordenamiento de los elementos en un formato dado.

**Compuesto.** Se refiere a la interacción de video, animación y demás gráficos 2 y 3d con corrección de color y efectos visuales para televisión y cine.

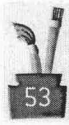

~ **Couché.** Papel de acabado liso, brillante o mate, de superficie muy fina que Frecuentemente se emplea para imprimir grabados de medias tintas.

Dpi. (Puntos por pulgada). Medida de resolución de las impresoras, las filmadoras o lo monitores.

Fire wire. Puerto y cable para transmisión digital de información utilizado en las computadoras y equipos electrónicos digitales.

Gramaje. Término para determinar la masa de la unidad de superficie del papel o del cartón expresada en gramos por metro cuadrado.

Guión. Es una historia contada en imágenes. Trata de una personas o personas en un lugar o lugares, haciendo una cosa.

Hardware. Conjunto de máquinas e instrumentos de tipo mecánico, magnético o electrónico que componen una computadora.

**lIIusion©.** Programa que sirve para generar partículas.

**Ilustrar.** Dar luz al entendimiento. En términos generales se considera ilustrar a la realización de imágenes asociadas con ideas.

**Impresión.** Cada una de las operaciones de presión ejercida sobre un soporte de impresión, por lo general papel o cartón, en hojas o en bobinas con una forma impresora mediante un órgano de presión plano o cilíndrico.

**Logotipo.** Se refiere a cualquier representación gráfica del nombre de una empresa o producto comercial.

**Maya©.** Programa para la creación de imágenes en tres dimensiones, animación de estas y efectos visuales.

**Muaré.** Trama característico del offset resultados de los ángulos de cada placa de color.

**Modelado.** Se refiere a dar esculpir algo a partir de formas básicas.

**Negativos.** Toda reproducción o copia de un original que presenta tonos invertidos respecto a los del original. Placa o película fotográfica que contiene la imagen invertida obtenida mediante ~ exposición, revelado, y fijado de la capa fotosensible que recubre la placa o película.

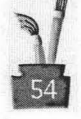

**Offset.** Forma de expresar corrientemente el concepto de litografía offset.

**Original Digital.** Son todos los que componen el impreso, la base de diseño para su publicación.

**Pantone.** Sistema patentado que suministra muestra de color para diseñadores y tintas a los impresores, utilizado para definir e imprimir colores específicos. Estándar de la industria para ~ colores no cuatricromáticos. <sup>~</sup>

**Post-producción.** Se trata al proceso de acabado de un video listo para usarse.

**Pre-prensa.** Son todas las consideraciones para imprimir una publicación.

**Protools.** Programa e interfaz para la creación y tratamiento del audio.

**Registro.** Marca utilizada en un documento para hacer que cuadre con otro documento en una misma posición para su impresión.

**Render.** Es el proceso final para la creación de un video o animación dejándolo como uno solo.

**Separación de color.** Proceso de preparar, por separado cada una de las placas de los colores primarios [amarillo, cyan, magenta, que al ser impresas en cada una de las pequeñas zonas, deben ser proporcionales a las cantidades de luz roja, verde y azul absorbidas por la correspondiente zona del original], que al ser imprecasen el registro producen una ilustración a todo color, por le efecto de superposición.

**Software.** Conjunto de técnicas, reglas y programas que dirigen la operación de una computadora cuando ejecuta funciones lógicas y matemáticas de manera coherente.

**Técnicas audio visuales.** Serie de apoyos, que por sus características reproducen eventos de manera gráfica [visual) y sonora [auditiva).

**Wacom© tablet.** Dispositivo de entrada de información para una computadora que consiste en una tableta plástica y un lápiz digital con cambios que simulan el pintar natural así como la sustitución del mouse.

**2d.** Imágenes en dos dimensiones: alto y ancho.

**3d.** Imágenes en tres dimensiones: alto, ancho y profundidad.

#### <sup>~</sup>**BIBLIOGRAFíA** <sup>z</sup>

] **ARFUCH, Leonor.** Diseño y comunicación, teorías y enfoques críticos Paidos, 1997.

<sup>~</sup>**CALABRESE, Ornar.** Cómo se lee una obra de arte. :3 Cátedra, S.A., 1999.

<sup>~</sup>**CAMERO, Francisco.** La investigación como proceso de enseñanza- aprendizaje. Quinto Sol, 1993.

~ CONACULTA,I Catálogo de Ilustradores de Publicaciones Infantiles y Juveniles. DGP, 1991.

~. **COSTA, Joan.** Identidad Corporativa j Trillas, 1993.

**CHION, Michel.** La audio visión. Introducción a un análisis conjunto de la imagen y el sonido. FCE, 1998

**DONDIS, Doris** A. La sintaxis de la imagen. G.G., 1984.

**FERNÁNDEZ, Federico.** Manual básico de lenguaje y narrativa audiovisual. Paidos, 1999.

**FERNÁNDEZ, Justino.** Arte moderno y contemporáneo de México. Tomo 11. El arte del siglo XX, UNAM.

**FERRER, Eulalio.** Comunicación e información. Paidos, 1999.

**FIELD Syd,** El libro del guión. Plot Ediciones, S. A. 7ª. Edición 2002

**FISKE, John.** Introducción al Estudio de la Comunicación. Trillas, 1988.

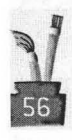

**FULCHIGNONI, Enries.** La Imagen en la Era Cósmica. G.G., 1990.

**GOMBRICH, Ernest Hans.** La Imagen y el Ojo. Alianza Forma, 198?

HERNÁNDEZ, Sampieri Roberto. Metodología de la Investigación. Mc GrawHill 1992.

**LARRAÑAGA, Mariana.** De la letra a la Página. UAM, 1993.

**MALDONADO, Tom S.** Lo real y lo virtual. Gedisa, 1992.

**MOLLES, Abraham.** La imagen. Trillas, 1991.

**ORTIZ, Georgina.** El significado de los colores. Trillas, 1992.

**PARDINAS, Felipe** Metodología de la Investigación en Ciencias Sociales. Siglo XXI, 1989.

**PENINOU, George.** Semiótica de la Publicidad. G.G., 1988.

**PLAN DE ESTUDIOS** De la licenciatura en Diseño y Comunicación Visual. ENAP, 1997.

**READ, Herbert.** Imagen e idea. FCE,1993.

ROB, Carter. Diseñando con Tipografía 3, color y tipografía. RotoVisión S.A., 1999.

**RODRíGUEZ, Dieguez** J. L. Las funciones de la imagen en la Enseñanza. G.G., 1990.

] **TAPIA, Alejandro.** De la Retórica a la Imagen. UAM Xochimilco, 1991.

~ **VILCHES, Lorenzo.** La Lectura de la Imagen. Prensa, cine, televisión. Paidos Comunicación, 1984.